# **Бюджетное общеобразовательное учреждение муниципального образования Динской район «Средняя общеобразовательная школа № 28»**

**Подсистема:** Образовательные организации, реализующие образовательные программы начального общего, основного общего и среднего общего образования

**Номинация:** Электронная среда образовательного учреждения, электронная школа

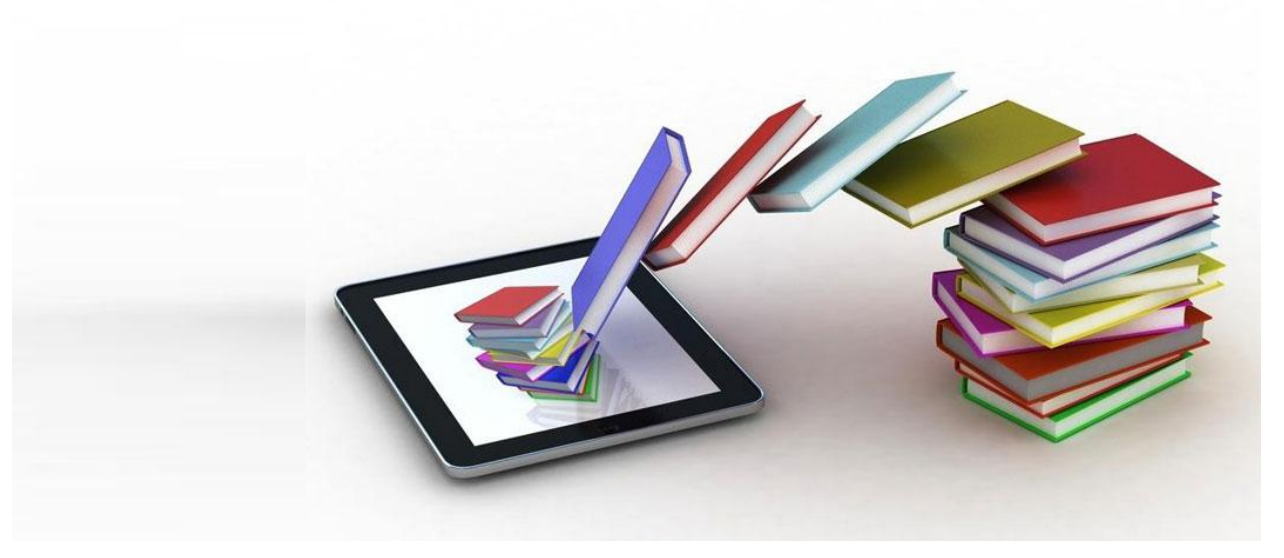

# **Мультимедиа бюро движение в будущее**

**БОУ СОШ № 28 МО ДИНСКОЙ РАЙОН**

## **ЗАЯВКА**

на участие в образовательном конкурсе Краснодарского края «Инновационный поиск» для образовательных организаций

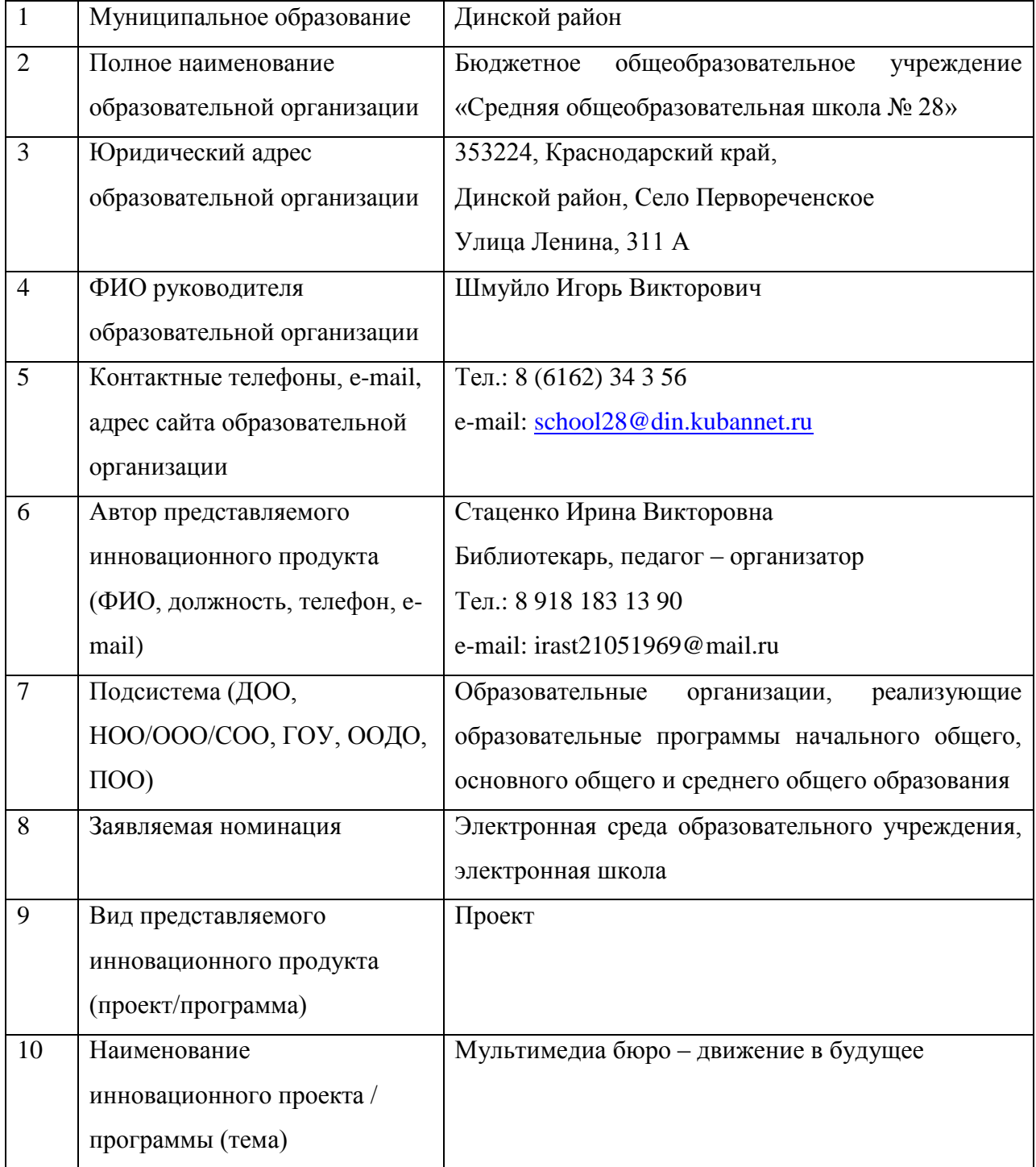

Директор БОУ СОШ № 28 И.В. Шмуйло

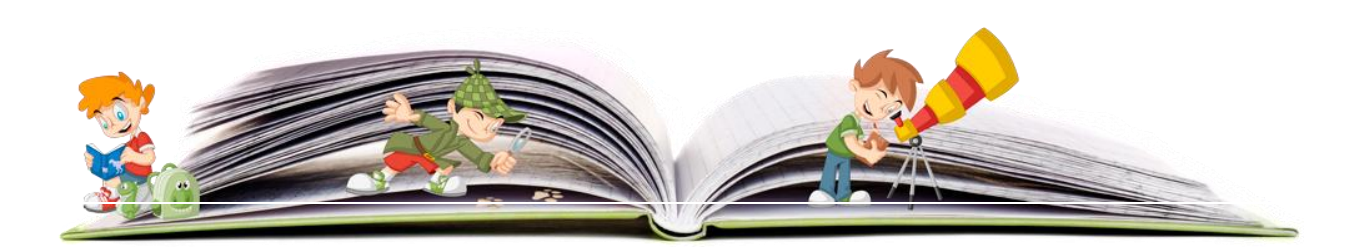

# **Паспорт инновационного проекта / программы**

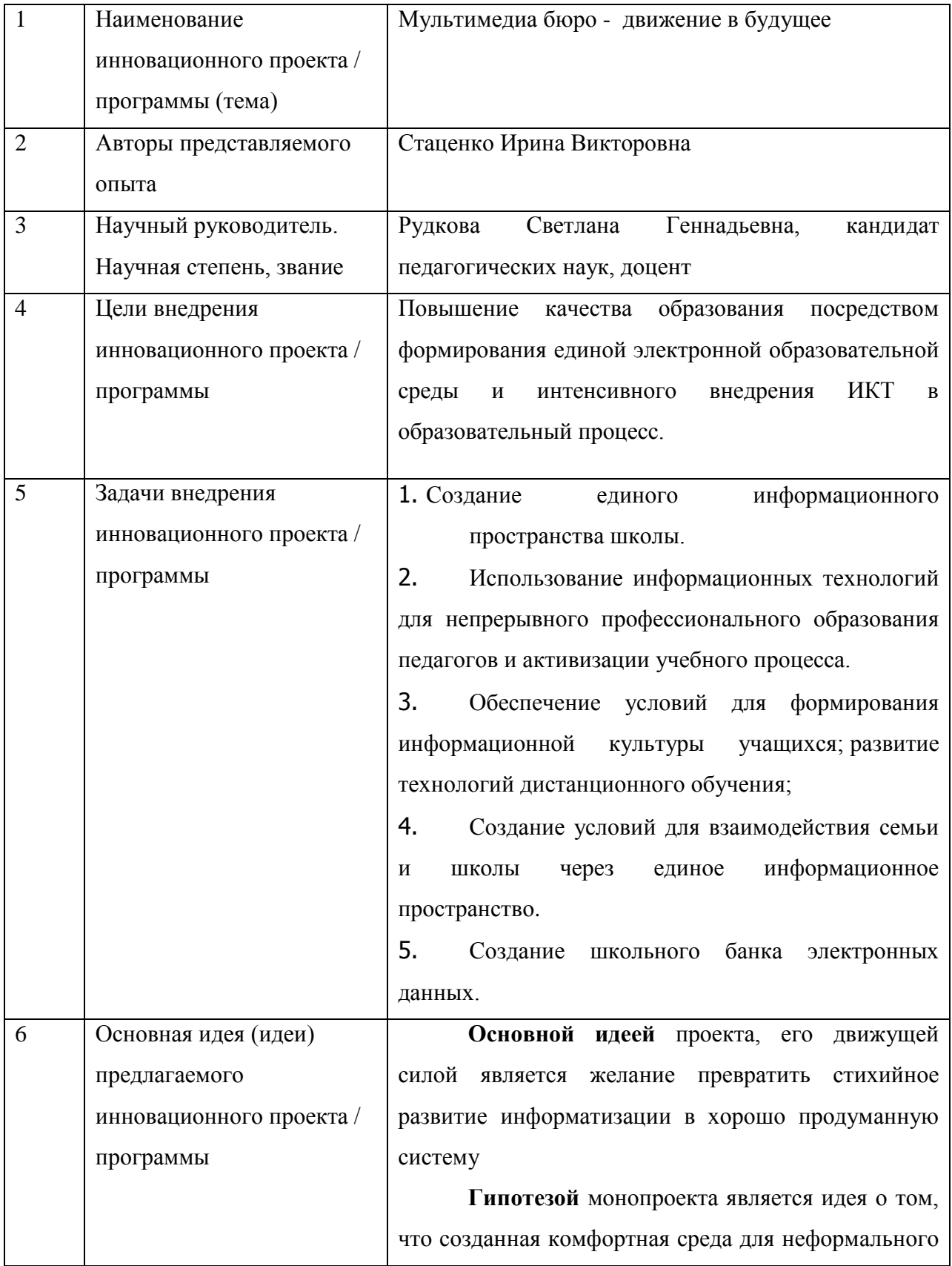

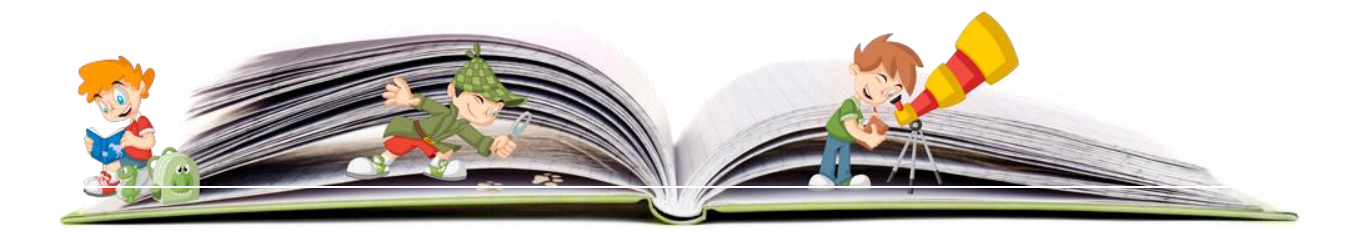

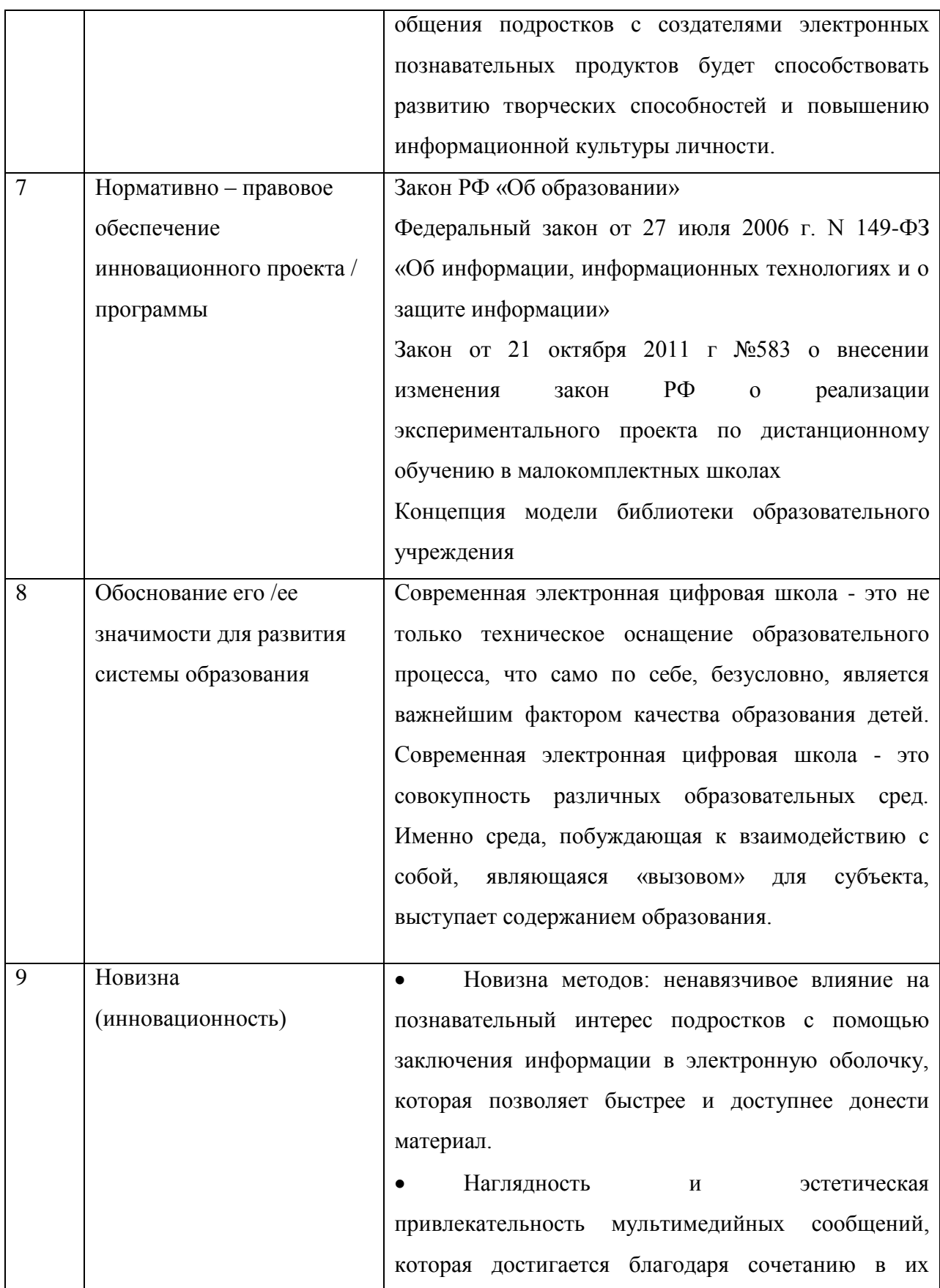

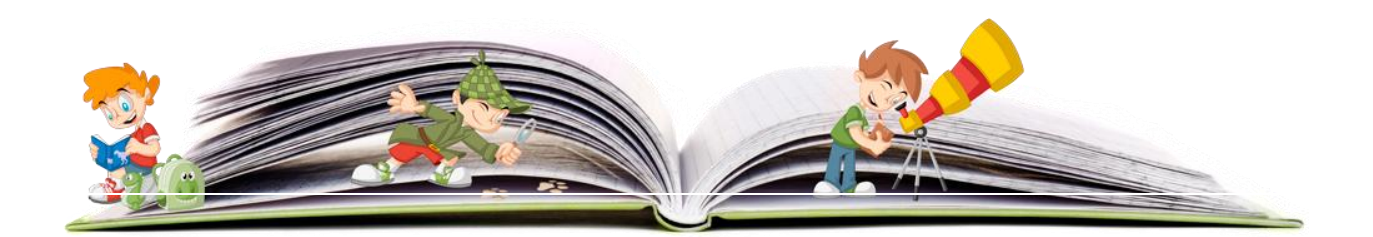

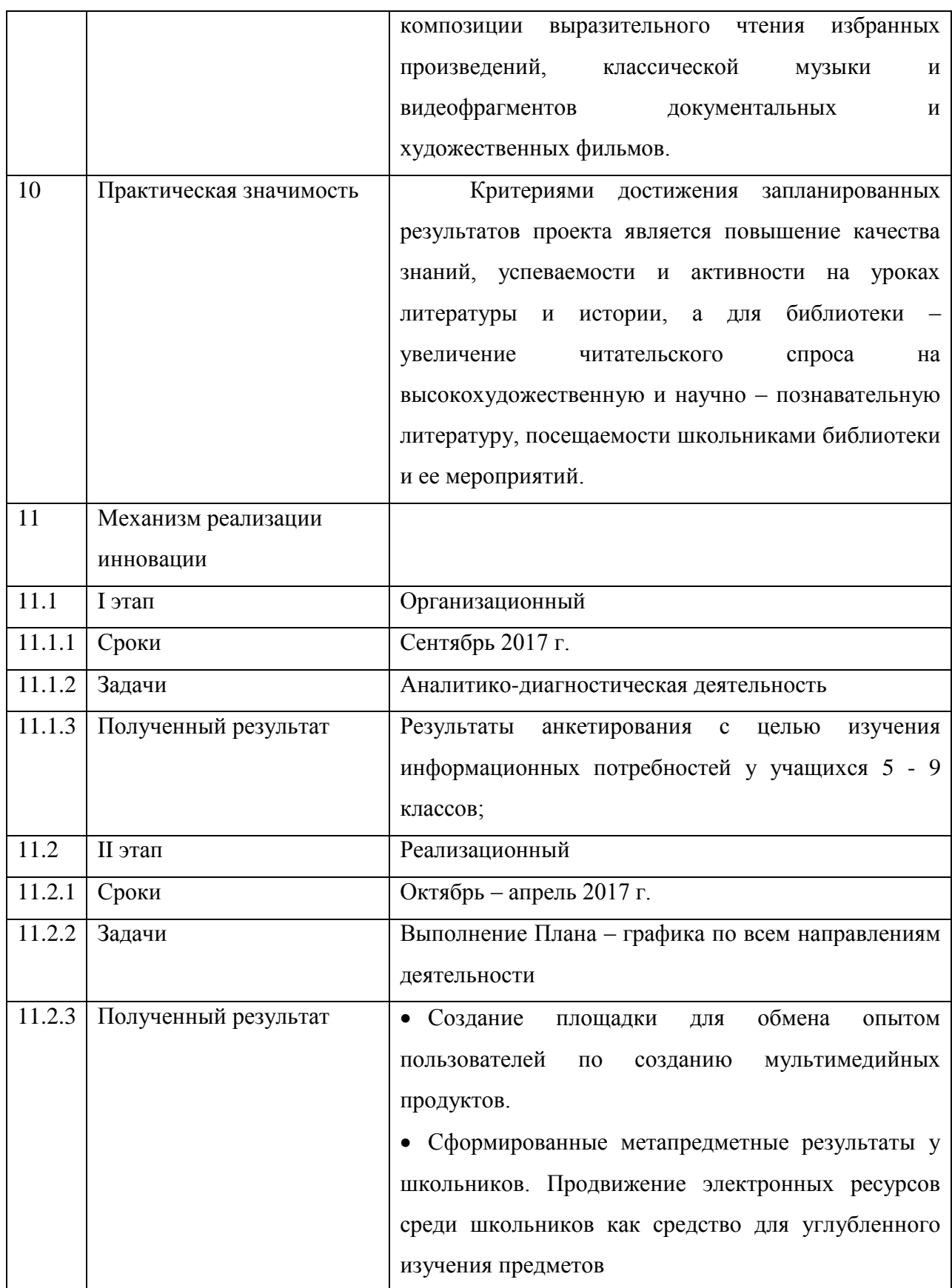

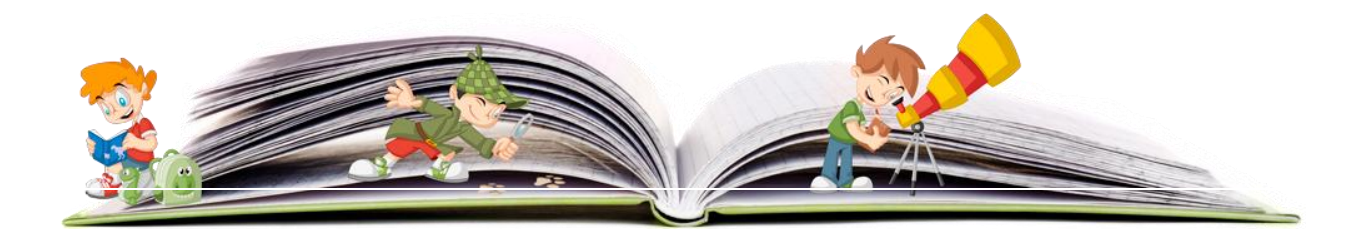

5

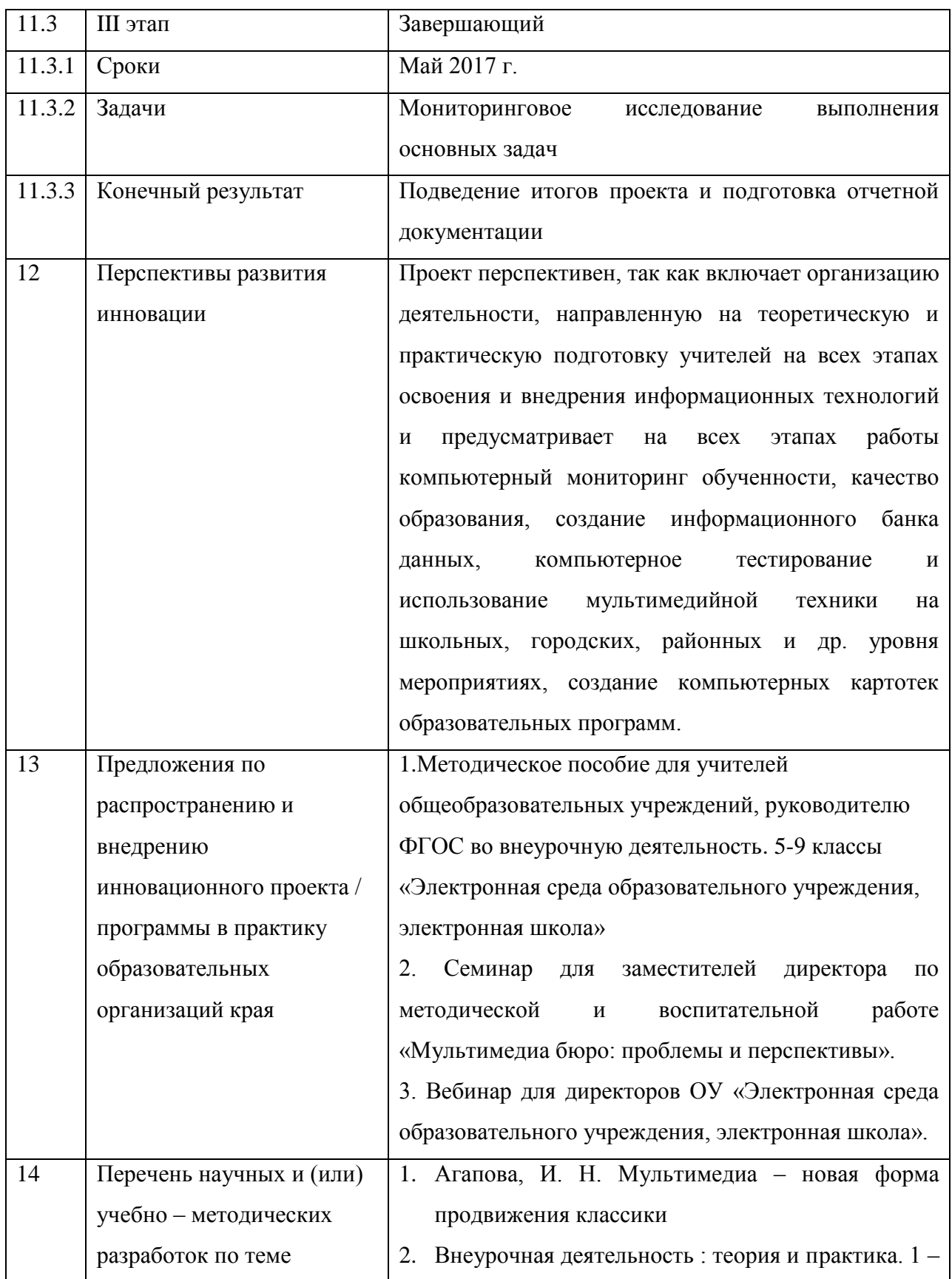

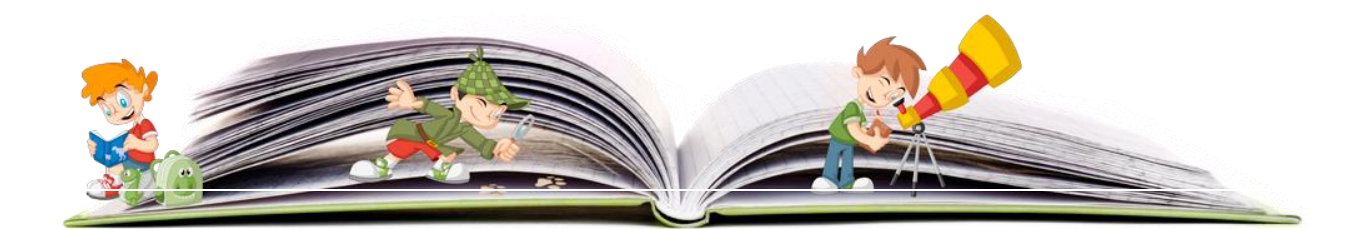

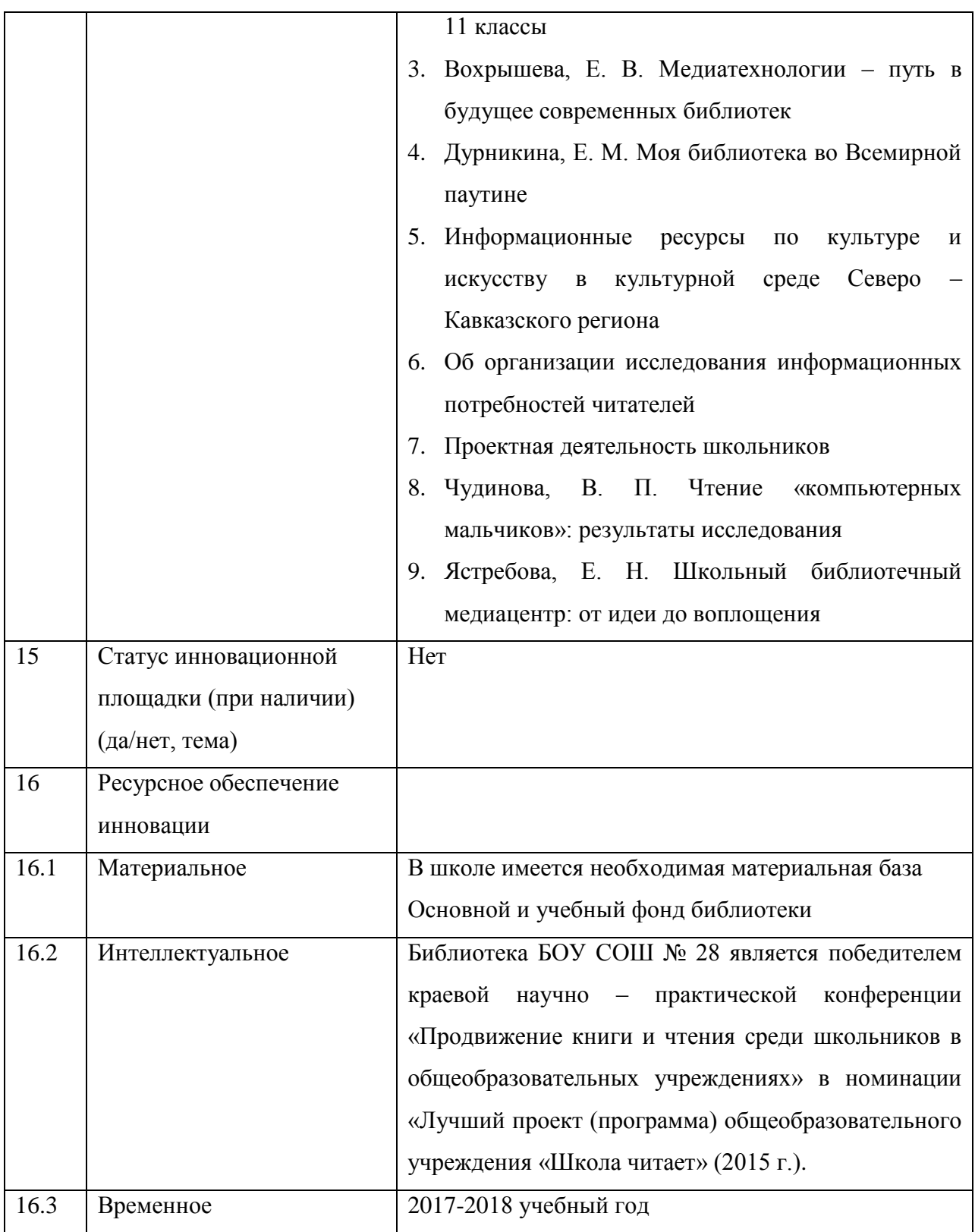

Директор БОУ СОШ № 28 И.В. Шмуйло

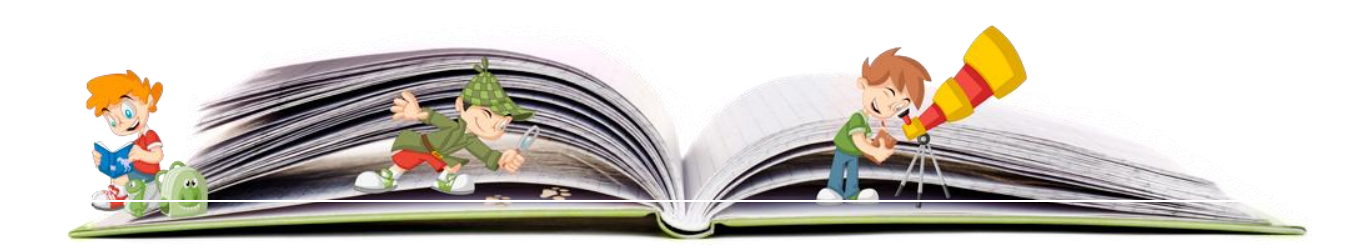

**Инновационные проект «Мультимедиа бюро - движение в будущее»**

**1.Тема**

Электронная среда образовательного учреждения, электронная школа.

# **1.1 Обоснование проекта. Актуальность для развития системы образования, соответствие ведущим инновационным направлениям развития образования Краснодарского края**

Современные Федеральные государственные образовательные стандарты общего образования ставят перед школой цели, реализовать которые можно только в рамках высокотехнологичной образовательной среды, которая позволит индивидуализировать образовательный процесс, сохранить здоровье ребенка, развить его творческие способности и обеспечить основные навыки социализации. ФГОС требует от нас формирование у школьников метапредметных результатов освоения образовательной программы. Подростки должны владеть всеми видами речевой деятельности в разных коммуникативных условиях; разными видами чтения и аудирования; умениями и навыками работы с различными источниками научно – познавательной информации.

Концепция библиотечного обслуживания детей в России говорит о том, что основным принципом социокультурной политики в отношении детей, а значит, и библиотечного обслуживания, является стимулирование чтения детей, формирование информационной культуры; акцент на квалифицированную консультативную помощь и совместную работу со школой, семьей.

Современная электронная цифровая школа - это не только техническое оснащение образовательного процесса, что само по себе, безусловно, является важнейшим фактором качества образования детей. Современная электронная цифровая школа - это совокупность различных образовательных сред. Именно среда, побуждающая к взаимодействию с собой, являющаяся «вызовом» для субъекта, выступает содержанием образования. Для реализации этой идеи мы работаем по трем направлениям:

1. Обучение педагогов работе в электронной среде, создание собственных ресурсов.

2. Создание электронных образовательных событий с активным включением учащихся в деятельность. В электронной среде, в отличие от замкнутого класса, педагоги и учащиеся находят необходимую информацию, обрабатывают ее, готовят тексты, доклады, презентации, выстраивают индивидуальную траекторию образования.

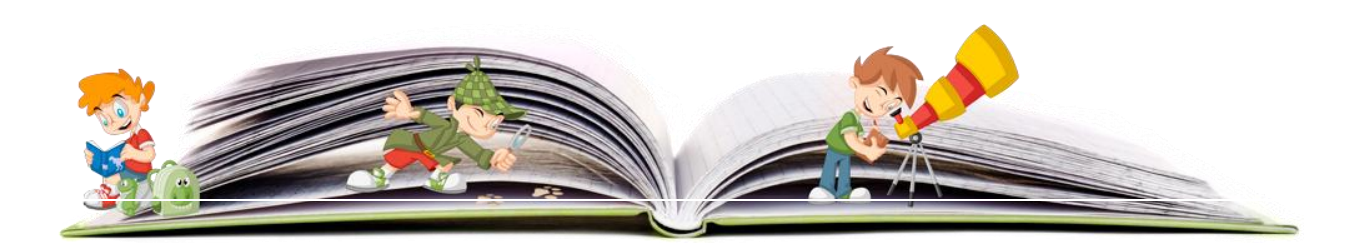

8

Индивидуальный прогресс в развитии педагога и ученика можно проследить на основе увеличения инструментов и способов, которые он использует для работы в среде.

Важнейшим способом образования становится рефлексия того, что изменилось, когда изменилась среда и инструменты деятельности в данной среде.

3. Диагностика, анализ результатов и обеспечение необходимой коррекционной работы, применение ИТ в работе с одаренными детьми и широкое использование Интернет-ресурсов.

Информатизация сферы образования должна опережать информатизацию других направлений общественной деятельности, ибо здесь закладываются социальные, психологические, общекультурные, профессиональные предпосылки информатизации всего общества.

**Актуальной задачей** общеобразовательного учреждения на современном этапе становится не только достижение компьютерной грамотности, но и более высокого уровня компьютерной культуры. Последняя характеризуется, прежде всего, умением применять информационную технику и технологии в своей сфере деятельности, четко понимать пути и механизмы эффективного ее включения в решение соответствующих задач.

Формирование у подрастающего поколения высокохудожественного вкуса, привлечение к чтению, повышение культуры чтения школьников остро стоит перед педагогами школы. Залогом успешного решения этой проблемы мы видим в объединении наших усилий. Таким объединением в школе является Мультимедиа бюро, в состав которого входят администрация, учителя, ученики, родители, библиотекарь. Творческие педагоги, увлеченные идеей активного внедрения новейших информационных технологий в учебный и воспитательный процесс, способны удовлетворить информационные потребности учащихся 5 – 9 классов, дать ценную консультацию подростку в создании тематического мультимедийного сообщения, повысить их компетенции.

#### **1.2 Нормативно – правовое обеспечение инновационного проекта**

Информатизация в РФ регулируется федеральным законодательством России.

1) Федеральный закон РФ «Об образовании в РФ» №273. В этом законе дается определение электронного и дистанционного обучения. Под электронным обучением понимается организационно - образовательная деятельность с применением, содержащихся в БД и используемой при реализации образовательных программ

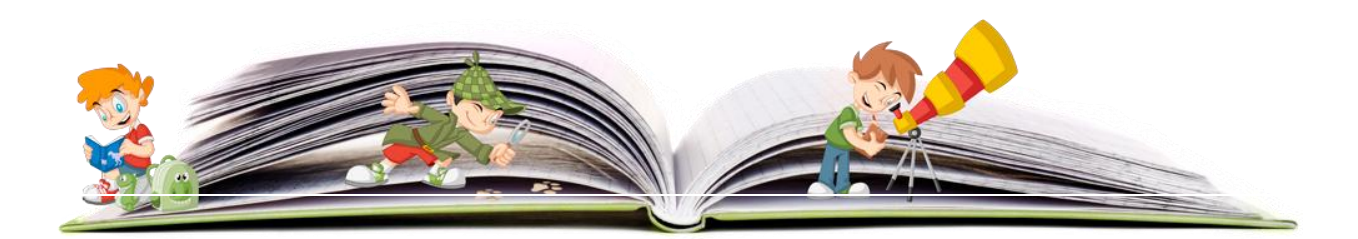

9

информации и обеспечивающих ее обработки ИТ, технических средств, а так же информационно телекоммуникационных сетей, взаимодействие обучающихся и педагогических работников.

2) Федеральный закон от 27 июля 2006 г. N 149-ФЗ «Об информации, информационных технологиях и о защите информации»

3) Закон от 21 октября 2011 г №583 о внесении изменения закон РФ о реализации экспериментального проекта по дистанционному обучению в малокомплектных школах.

# **1.3 Проблема, решаемая в ходе инновационной деятельности. Степень теоретической и практической проработанности проблемы**

Стремительное развитие и активное вхождение информационных технологий во все сферы жизнедеятельности накладывают свои требования на понимание нового качества образования, задают требования к использованию в системе образования современных телекоммуникационных способов работы, широкого использования возможностей сети Интернет в образовательном процессе, в управлении системой образования.

**Проблема** состоит в том, что образовательная ситуация требует компетенций от учителя и ученика, а жизнь не подготовила их к этому. Ни один школьный предмет не обучает созданию мультимедийной учебной и познавательной продукции.

Проект создаёт условия для дальнейшего развития информационной сети, повышения уровня, мотивации и формирования готовности педагогов к инновационной деятельности, развитие системы мониторинга результатов образования (отбор и апробацию методик, обеспечивающих выявление уровня ключевых компетенций выпускника школы).

Педагогическим коллективом обозначен кризис детского чтения, который усугубляется использованием электронных гаджетов. С другой стороны, в соответствии с требованиями ФГОС, мы должны активно использовать электронные мультимедийные пособия в учебном и воспитательном процессах. Исходя из вышеперечисленных аспектов нормативных документов, актуальным решением данной проблемы является совместный поиск наиболее эффективной формы повышение компетенций школьников, привлечения их внимания к литературному, научно - познавательному наследию через новейшие информационные технологии.

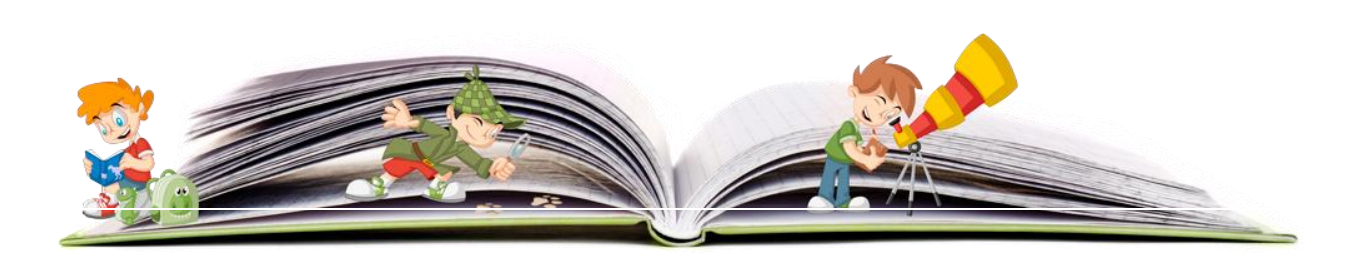

На данном этапе развития культуры и образования таким путем является слияние инновационных и традиционных методов, популяризация высокохудожественной и научно – познавательной литературы через мультимедиа сообщения. Мультимедиа бюро школы создает доступную информационную электронную среду для пользователей, является творческой площадкой для подростков в процессе создания мультимедийных сообщений.

Таким образом, углубляя знания по учебному предмету, дети осознают важность чтения, повышают культуру чтения. Консультационная индивидуальная работа со школьниками благотворно скажется на повышении их компетенций, соответственно ФГОС. Созданный школьный банк электронных данных сохранит мультимедийные продукты, созданные юными творцами. С истечением срока реализации проекта, созданные в его рамках мультимедийные сообщения, не утратят своей актуальности, пользователи смогут удовлетворять информационные потребности с их помощью.

**2. Цель. Объект инновационной деятельности. Предмет инновационной деятельности. Гипотеза. Задачи.**

**Целью** проекта является повышение качества образования посредством формирования единой электронной образовательной среды и интенсивного внедрения ИКТ в образовательный процесс.

**Объектом** проекта является бюджетное общеобразовательное учреждение средняя общеобразовательная школа № 28 МО Динской район.

**Предметом** инновационной деятельности является превращение стихийного развития информатизации в хорошо продуманную систему.

**Гипотезой** проекта является идея о том, что созданная комфортная среда для неформального общения подростков с создателями электронных познавательных продуктов будет способствовать развитию творческих способностей и повышению информационной культуры личности.

#### **Задачи:**

6. Создание единого информационного пространства школы.

7. Использование информационных технологий для непрерывного профессионального образования педагогов и активизации учебного процесса.

8. Обеспечение условий для формирования информационной культуры учащихся; развитие технологий дистанционного обучения;

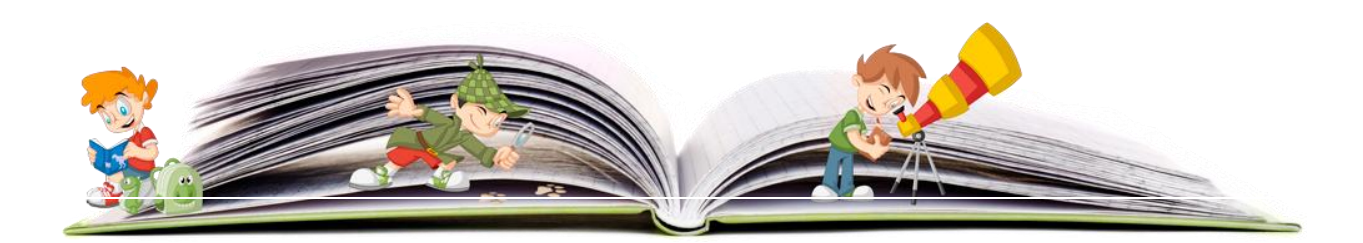

9. Создание условий для взаимодействия семьи и школы через единое информационное пространство.

# **3. Теоретическое и методологическое обоснование проекта (научно – педагогические принципы, подходы, концепции, положенные в основу проекта)**

В научной литературе существуют различные точки зрения на сущность понятия «педагогическое условие», наиболее обоснованными из которых кажутся определения, данные Н.М. Борытко и В.И. Андреевым. Под педагогическим условием Н.М. Борытко понимает «внешнее обстоятельство, оказывающее существенное влияние на протекание педагогического процесса, в той или иной мере сознательно сконструированного педагогом, предполагающего достижение определенного результата». В.И. Андреев считает, что педагогические условия представляют собой результат «целенаправленного отбора, конструирования и применения элементов содержания, методов (приемов), а также организационных форм обучения для достижения целей». Исходя из исследований Б.В. Куприянова, Л.В. Павловой, Г.И. Кирилловой мы выявили внутренние и внешние (С.Л. Рубинштейн, И.Э. Рахимбаева и др.) педагогические условия деятельности. К первым относятся готовность субъектов медиапространства к работе с медиаресурсами и выработка их профессиональной позиции в нем. Внешние условия включают медианаправленность организации учебной и внеаудиторной работы, а также формирование у школьников опыта медиатворчества.

Существует множество программ, электронных учебников, сайтов, публикаций, написанных и разработанных для учителей и учителями. Необходимость внедрения ИКТ описана в работах Агаповой И. Н. «Мультимедиа – новая форма продвижения классики», «Внеурочная деятельность: теория и практика. 1 – 11 классы», Вохрышевой Е. В. «Медиатехнологии – путь в будущее современных библиотек», Дурникиной Е. М. «Моя библиотека во Всемирной паутине», в методических сборниках «Информационные ресурсы по культуре и искусству в культурной среде Северо – Кавказского региона, «Об организации исследования информационных потребностей читателей», «Проектная деятельность школьников», Чудиновой В. П. Чтение «компьютерных мальчиков»: результаты исследования», Ястребовой Е. Н.» Школьный библиотечный медиацентр: от идеи до воплощения» и др.

Огромное количество всевозможных курсов по информационным технологиям предлагают свои услуги педагогам. В школу поставляется новое оборудование

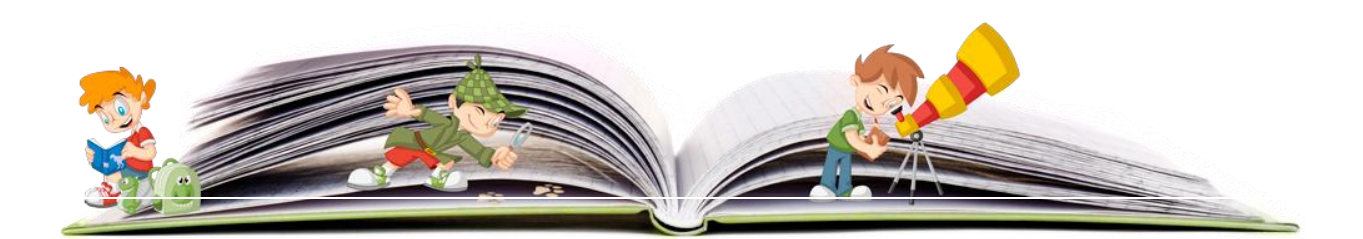

(компьютеры, проекторы, интерактивные доски), которым необходимо пользоваться только после изучения инструкций.

#### **4. Обоснование идеи инновации и механизма реализации инновационного проекта**

**Основной идеей** проекта, его движущей силой является желание превратить стихийное развитие информатизации в хорошо продуманную систему, основой которой должен стать Проект. Но, к сожалению, приходится признать, что не все учителя могут и работают на этом оборудовании.

Внедрение ИКТ в профессиональную деятельность педагогов является неизбежным в наше время. Профессионализм учителя - синтез компетенций, включающих в себя предметно-методическую, психолого-педагогическую и ИКТ составляющие. Под ИКТкомпетентностью учителя-предметника мы будем понимать не только использование различных информационных инструментов, но и эффективное применение их в педагогической деятельности. Для формирования базовой ИКТ - компетентности необходимо:

 наличие представлений о функционировании ПК и дидактических возможностях ИКТ;

 овладение методическими основами подготовки наглядных и дидактических материалов средствами Microsoft Office;

 использование Интернета и цифровых образовательных ресурсов в педагогической деятельности;

формирование положительной мотивации к использованию ИКТ.

И согласно новому положению об аттестации, если учитель не владеет компьютером, то он не может быть аттестован на первую или высшую категорию.

#### **5. Обоснование новизны инновационной деятельности**

Исследования, проведенные в рамках стажировочной площадки, показали, что у учителей школы велика потребность в углублении своих знаний, в создании такой электронно-информационной среды, которая позволила бы учителю более эффективно проводить уроки, организовать внеурочную деятельность, осуществлять проектную и исследовательскую деятельность, используя возможности сетевого сообщества учителей и учащихся.

Реализация данного проекта позволит более эффективно организовать учебный процесс, анализировать результаты деятельности всего коллектива и каждого ее участника

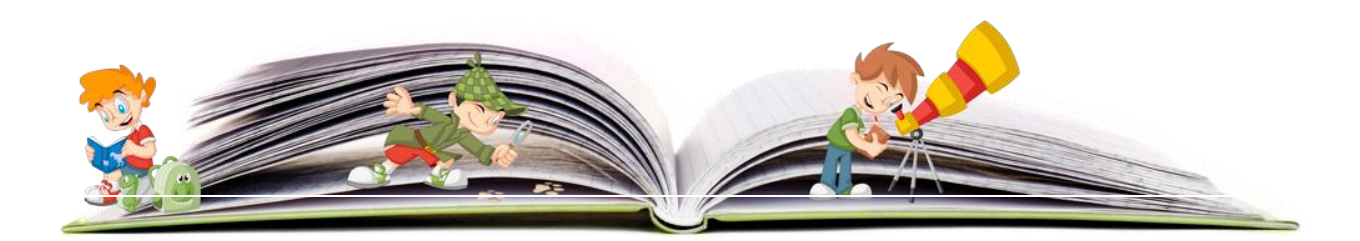

13

в процессе обучения с помощью ИКТ, выявлять уровень эффективности внедрения ИТ в образовательный процесс.

Наглядность и эстетическая привлекательность мультимедийных сообщений, которая достигается благодаря сочетанию в их композиции выразительного чтения избранных произведений, классической музыки и видеофрагментов документальных и художественных фильмов.

Актуальность темы и методов: ненавязчивое влияние на читательский интерес подростков с помощью заключения информации в электронную оболочку, которая позволяет быстрее и доступнее донести материал.

**6. Проектируемые этапы инновационного процесса с обозначением проводимой деятельности по различным направлениям: образовательной, управленческой, взаимодействия с социумом, обогащения образовательной среды, трансляция продуктов и результатов**

Реализация проекта проходит за 3 этапа. Каждый этап имеет свои задачи, сроки, результативность.

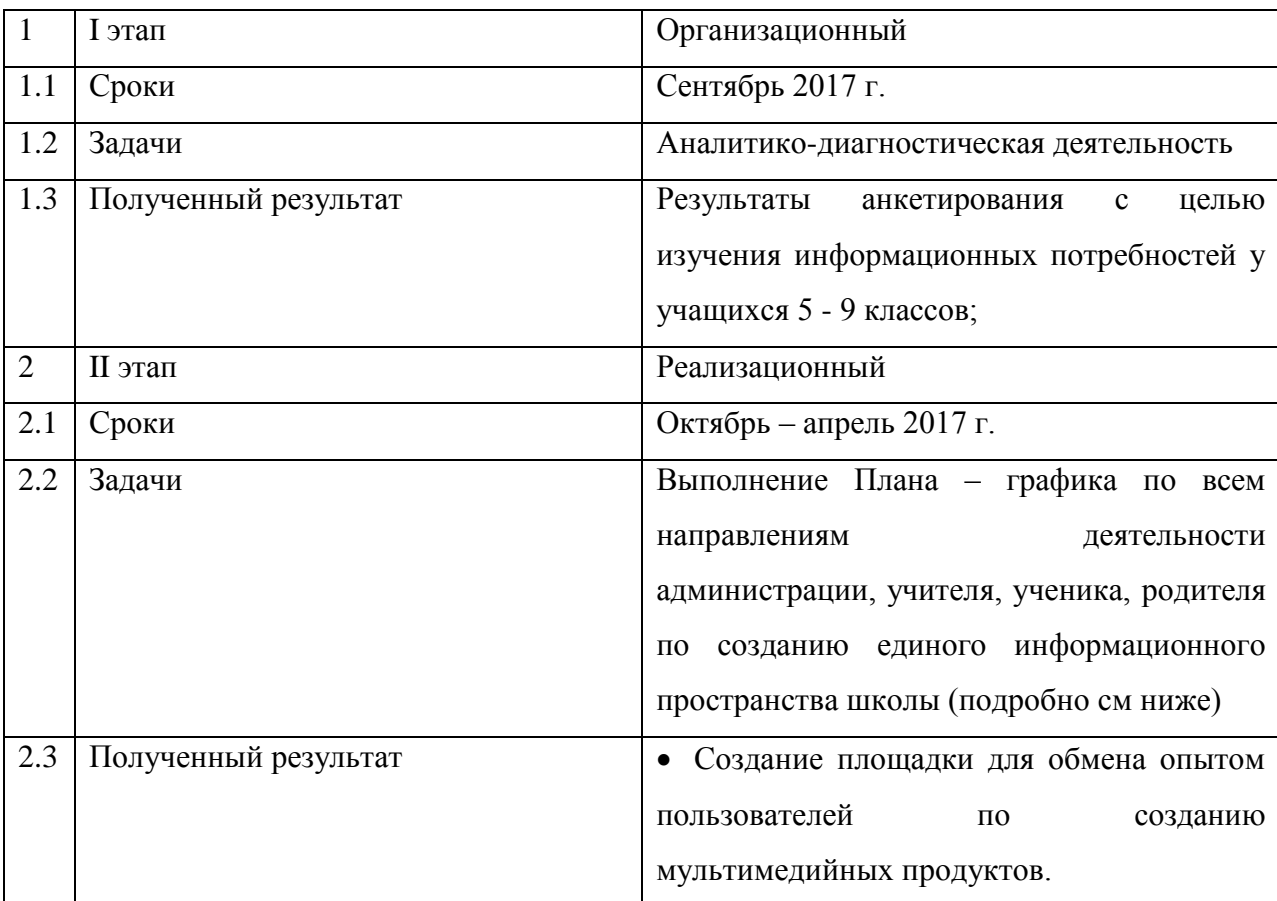

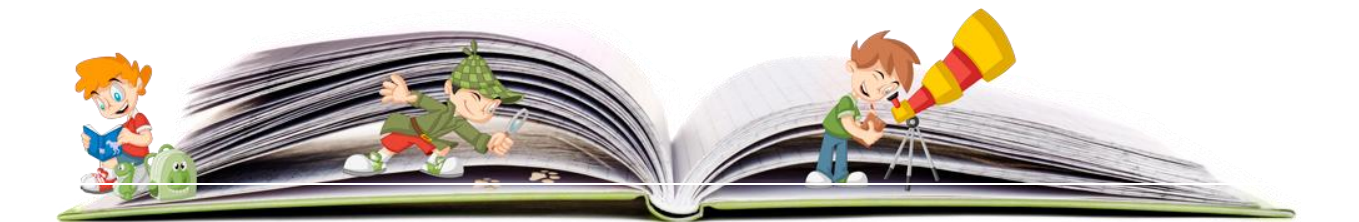

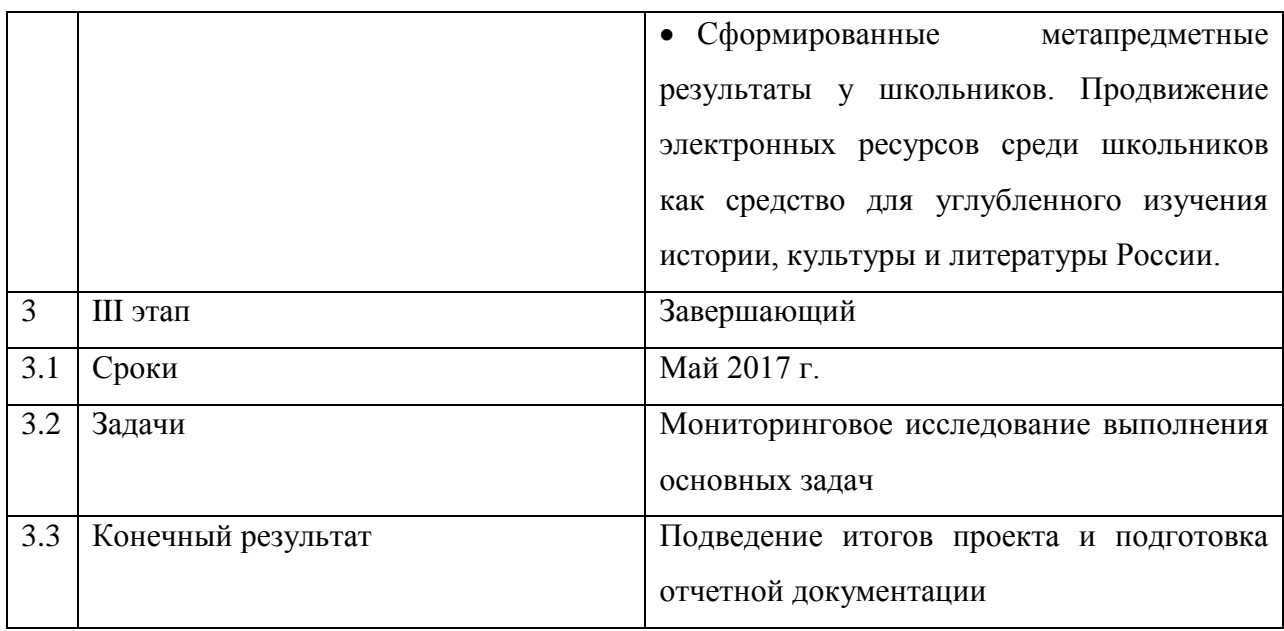

#### **Приоритетные направления деятельности администрации:**

- Автоматизация управленческой деятельности;
- Ведение электронного мониторинга качества обучения;
- Организация подготовки и переподготовки педагогических кадров;
- Электронный документооборот;

- Проведение конференций, семинаров, педсоветов по внедрению ИКТ в образовательный процесс;

- Организация школьной медиатеки;

- Информационное пополнение сайта школы

### **Приоритетные направления деятельности учителя:**

*-* Использование информационных ресурсов сети Интернет в организации познавательной деятельности учащихся на уроке и вне урока;

- Дистанционное образование, повышение квалификации в области ИКТ;
- Внедрение ИКТ и ресурсов сети Интернет в отдельные этапы урока;
- Использование на уроках готовых программных продуктов;
- Создание и проведение собственных медиа-уроков;

-Создание и публикация материалов методического и учебного характера, размещение этих материалов в сети Интернет;

-Создание индивидуальных сайтов учителя, постоянное пополнение их материалами.

#### **Приоритетные направления деятельности ученика:**

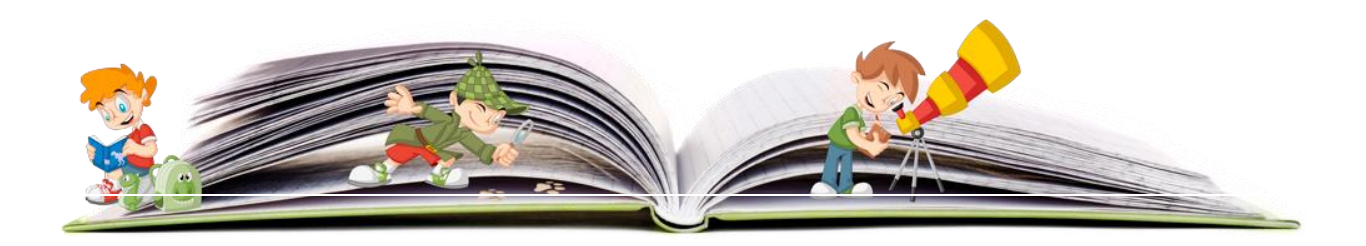

- Использование информационных ресурсов сети Интернет в ходе самообразования;

- Дистанционное обучение;
- Компьютерные технологии для подготовки к уроку;
- Внеклассная деятельность;
- Тренировочное тестирование по программе ЕГЭ и ГИА;
- Участие в дистанционных, сетевых проектах;
- НПК школьников с презентацией своих мультимедийных проектов;

- Своевременный мониторинг своей успеваемости и своевременное принятие мер для ее повышения.

#### **Приоритетные направления деятельности родителя:**

- Повышение ИКТ – компетенции родителей;

- Своевременный контроль и мониторинг успеваемости детей и своевременное принятие мер для ее повышения;

- Организация новых форм взаимодействия и сотрудничества с учителем через электронный дневник;

- Оказание посильной помощи, в том числе и спонсорской для внедрения ИКТ в образовательный процесс.

# **Приоритетные направления деятельности по созданию единого информационного пространства школы:**

- Повышение технической оснащенности школы;

- Создание единой локальной сети школы и подключение ее к сети Интернет;
- Установка необходимого ПО (в том числе и лицензионной антивирусной программы);

- Эффективная работа программы «Электронный дневник», создание единой базы данных школы;

- Взаимодействие с другими ОУ в сети, обмен электронными ресурсами и опытом их использования.

#### **Проект реализуется через:**

 укрепление материальной базы компьютерной техникой и программным обеспечением;

 работу методических объединений учителей - предметников и систему методической работы;

непрерывное образование и самообразование учителей;

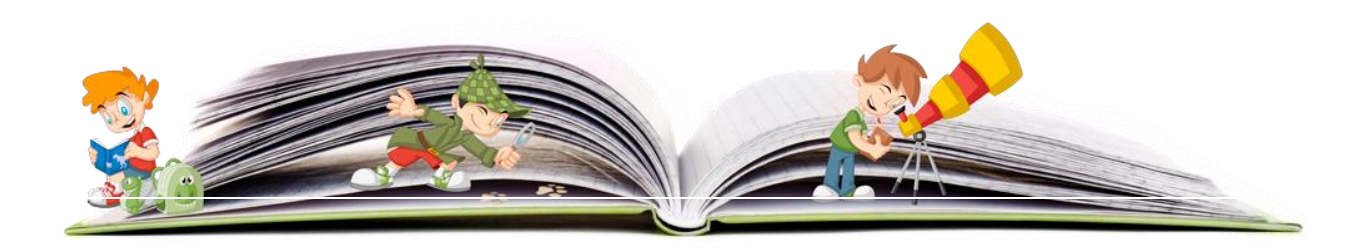

взаимодействие всех участников образовательного процесса.

**Предлагаемые методы и подходы, общий план работы на весь срок выполнения проекта и ожидаемые результаты**

 Личностно-ориентированный подход в проведении индивидуальной работы в информационной и библиотечно-библиографической сфере.

 Инновационный подход в ознакомлении школьников с новым учебным материалом.

Метод анализа, синтеза, систематизации, социологических исследований.

Метод научного планирования.

Проектная деятельность.

**7. Критерии и показатели (индикаторы) эффективности инновационной деятельности. Диагностические методики и методы, позволяющие оценить эффективность проекта**

Эффективность реализации проекта информатизации школы оценивается по следующим критериям:

1.Создание единого информационного пространства.

Показатели:

- повышение эффективности образовательного процесса;

- автоматизация организационно-распорядительной и другой деятельности школы.

2.Повышение уровня информационной культуры как составляющей профессионального мастерства учителя.

Показатели:

- создание условий для творческого роста всех участников образовательного процесса через использование ИТ;

- повышение качества образования;

- распространение и обобщение опыта учителей через участие в научно-методических и научно-практических семинарах, конференциях,

- публикации, в том числе в Интернет - форумах;

- создание оптимальных условий для взаимодействия семьи и школы через единое информационное пространство ОУ;

- эффективность использования сайта и ЭЖ.

3.Повышение информационной культуры обучающихся.

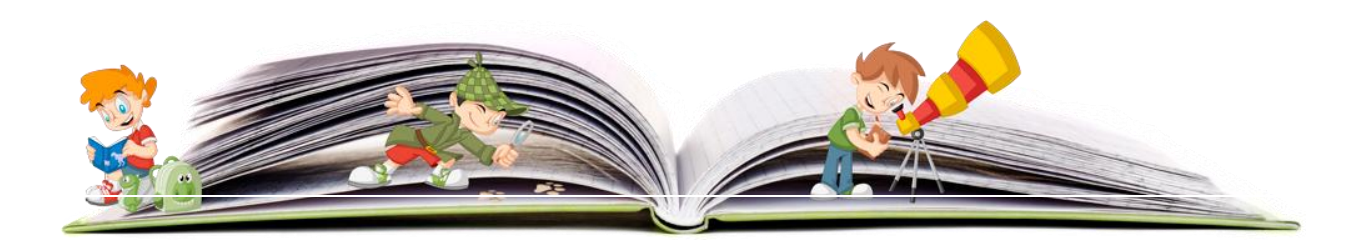

Показатели:

- использование компьютерных технологий для организации самостоятельной работы; - участие в конкурсах, олимпиадах, конференциях.

#### **8. Проектируемые результаты и инновационные продукты**

**Основным практическим результатом** реализации проекта станет повышение компетентности учителей и качества знаний учащихся, создание школьного банка электронных мультимедийных тематических продуктов. В ходе работы над каждым новым сообщением будет накапливаться большое количество документальных и фото -, видео -, аудиоматериалов. Это позволяет ожидать от проекта:

 Популяризации высокохудожественной и научно – познавательной литературы среди подростков, возрождение их интереса к чтению, повышение культуры чтения, акцентированное внимание при выборе информации в пользу эстетики, нравственности, духовности.

 Появление у подростков стремления к самостоятельному изучению и дальнейшему знакомству с литературными и историческими произведениями, повышение их коммуникативной, языковой и лингвистической, культуроведческой компетенций, в соответствии с ФГОС.

 Укрепление связей библиотеки со своими пользователями, рост их читательской активности.

 Формирование у подростков метапредметных умений и навыков, способность работать с различными источниками информации.

Критериями достижения запланированных результатов проекта является повышение качества знаний, успеваемости и активности на уроках литературы и истории, а для библиотеки – увеличение читательского спроса на высокохудожественную и научно – познавательную литературу, посещаемости школьниками библиотеки и ее мероприятий.

Создание новых мультимедийных продуктов, расширение информационных услуг станет для школьной библиотеки не только еще одной попыткой привлечения читателей к чтению, но и новым этапом развития.

**Теоретическим результатом** станут выявленные закономерности влияния созданной электронной среды для творческого общения в ходе проектной деятельности.

В ходе реализации проекта ожидаются следующие положительные эффекты:

улучшение электронной инфраструктуры учреждения;

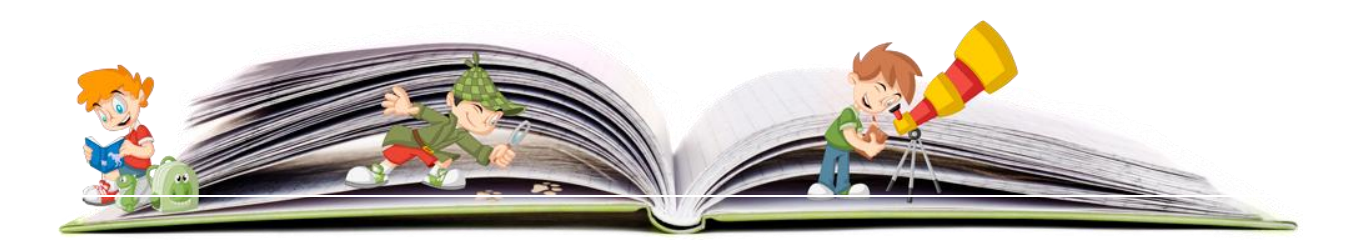

18

 развитие информационного мышления и взаимодействия участников образовательного процесса;

 формирование современных процедурх создания, поиска, сбора, анализа, обработки, хранения и представления информации;

 создание активных формх взаимодействия в электронной среде в виде образовательного события, межпредметных электронных уроков;

 появление потребности в самообразовании, самосовершенствовании, как учителей, так и учащихся для использования нового оборудования;

 повышение самооценки педагогов за счет успешных результатов деятельности на мероприятиях муниципального, регионального уровня, при проведении стажировочных площадок.

Для педагогов планируемым результатом является курсовая подготовка по внедрению информационных технологий, в том числе интернет - курсы.

#### **9. Практическая значимость и перспективы развития инновации проекта**

Реализация данного проекта позволит более эффективно организовать учебный процесс, анализировать результаты деятельности всего коллектива и каждого ее участника в процессе обучения с помощью ИКТ, выявлять уровень эффективности внедрения ИТ в образовательный процесс. У учителей школы велика потребность в углублении своих знаний, в создании такой электронно-информационной среды, которая позволила бы учителю более эффективно проводить уроки, организовать внеурочную деятельность, осуществлять проектную и исследовательскую деятельность, используя возможности сетевого сообщества учителей и учащихся.

Высокотехнологичная образовательная среда позволит эффективно достигать результатов, заявленных в основной образовательной программе общего образования:

**личностные**, включающие готовность и способность обучающихся к саморазвитию, у учеников формируется мотивация к обучению и познанию, ценностно - смысловые установки обучающихся, отражающие их индивидуально-личностные позиции, социальные компетенции, личностные качества;

**метапредметные**, включающие, освоенные обучающимися универсальные учебные действия (познавательные, регулятивные и коммуникативные), обеспечивающие овладение ключевыми компетенциями, составляющими основу умения учиться, и межпредметными понятиями.

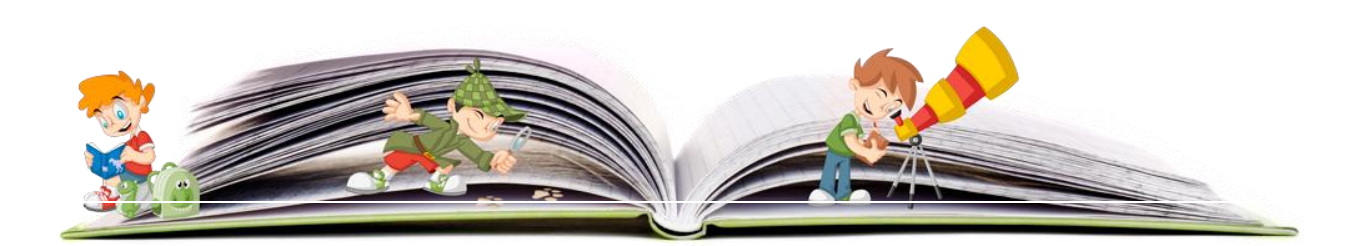

19

**предметные***,* включающие освоенный обучающимися в ходе изучения учебного предмета опыт, специфический для предметной области, деятельность по получению нового знания. А также его преобразованию и применению, систематизация основополагающих элементов научного знания, лежащих в основе современной научной картины мира.

Мультимедиа бюро станет площадкой для подготовки ученика и к исследовательским работам, и к научной деятельности в рамках стандартного школьного образования.

# **10. Обоснование наличия необходимых ресурсов для выполнения задач инновационного проекта**

Для успешной реализации проекта необходимо пополнить имеющуюся материальную базу дорогостоящим оборудованием:

компьютерное оборудование;

учебно-методические, научные материалы;

библиографические пособия;

рекламные средства;

канцелярские принадлежности;

проектор – 3 ед.;

цветной принтер – 3 ед.;

сканер – 3 ед.;

диски CD-RW – 500 ед.;

usb-накопитель – 6 ед.

**11. Степень разработанности инновации с предоставлением ранее изданных материалов (публикаций, методических разработок), выполненных в рамках проекта**

С 2005 года школа активно внедряет в свою деятельность новые информационные технологии.

Опыт работы библиотеки по теме «Как ноутбуки помогают нам изучать науки: информационно – библиографические услуги школьной библиотеки в адрес участников образовательного процесса» решением Ученого совета ККИДППО (протокол № 4 от 14.07.2010 г.) внесен в краевой банк данных передового педагогического опыта.

В 2014 г. в ГБОУ Краснодарского края ККИДППО на НПК «Федеральный перечень 100 книг как способ формирования и развития читательской компетентности

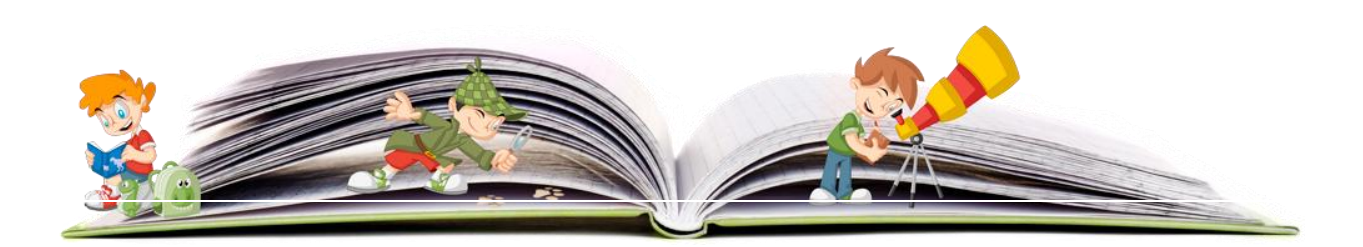

школьников» библиотекарь представляла опыт работы по теме «Проблемы чтения школьников в соответствии с требованиями ФГОС».

В мае 2015 г. БОУ СОШ № 28 стала победителем краевой научно – практической конференции «Продвижение книги и чтения среди школьников в общеобразовательных учреждениях» в номинации «Лучший проект (программа) общеобразовательного учреждения «Школа читает».

26 – 27 октября 2015 г. мы принимали участие в работе VIII Международной конференции «Педагогика текста» с г. Санкт – Петербурге.

Опыт работы по теме мы транслировали в районных методических сборниках, в краевых методических журналах, на страницах СМИ.

БОУ СОШ № 28 имеет необходимые интеллектуальные ресурсы и материально – техническую базу для создания проекта «Мультимедиа бюро – движение в будущее»

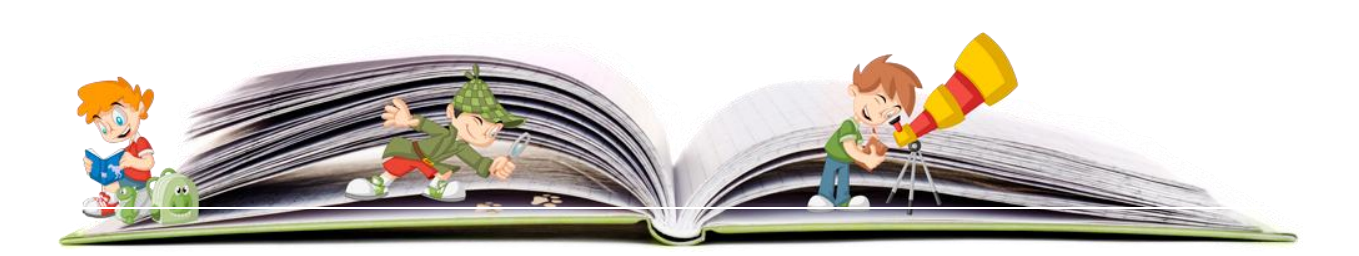

#### **Список материалов**

10. Агапова, И. Н. Мультимедиа – новая форма продвижения классики / И. Н. Агапова, Л. В. Князева [Текст] // Справочник руководителя учреждения культуры. – 2013. - № 5. – С. 23 – 32.

11. Внеурочная деятельность : теория и практика. 1 – 11 классы [Текст] / Сост. А. В. Енин. – М.: ВАКО, 2015 - 288 с. – (Современная школа: управление и воспитание)

12. Вохрышева, Е. В. Медиатехнологии – путь в будущее современных библиотек [Текст] : учебно – практическое пособие / Е. В. Вохрышева, В. Н. Стрельников. – М.: Либерия Бибинформ, 2005. – 144 с. – (Библиотекарь и время. XXI век)

13. Дурникина, Е. М. Моя библиотека во Всемирной паутине [Текст] / Е. М. Дурникина // Знать, чтобы действовать. Организационные и технические решения информатизации библиотек. Сборник информационно – методических материалов № 5. – Краснодар: Краснодарская краевая универсальная научная библиотека им. А. С. Пушкина.  $- C. 29.$ 

14. Елисина, Е. Ю. Услуги, реализуемые библиотекой в электронной среде // Библиотековедение. – 2008. - № 4. – С. 42 – 47.

15. Информационные ресурсы по культуре и искусству в культурной среде Северо – Кавказского региона [Текст] : материалы зонального совещания информационных работников по культуре и искусству Южного федерального округа – Краснодар : Краснодарская краевая универсальная научная библиотека им. А.С. Пушкина, 2008. – 52 с.

16. Концепция библиотечного обслуживания детей в России / Сост. Н. В. Бубекина, Н. С. Волкова, Н. Л. Голубева; РГДБ // Школьная библиотека. – 2011. - № 1. – С. 3 – 18.

17. Концепция модели библиотеки образовательного учреждения [Текст] : региональный вариант / Л. А. Абрашкина, Н. Н. Мангилева, В. И. Жильцова, О. В. Брюхова, Г. В. Сорвачева. – М.: РШБА, 2009. – 19 с.

18. Об организации исследования информационных потребностей читателей [Текст] // Знать, чтобы действовать. Организационные и технические решения информатизации библиотек. Сборник информационно – методических материалов № 2. – Краснодар: Краснодарская краевая универсальная научная библиотека им. А. С. Пушкина. – С. 46.

19. Постановление правительства РФ от 30 декабря 2011 № 1238 «Об утверждении Правил предоставления из федерального бюджета субъектов РФ иных межбюджетных

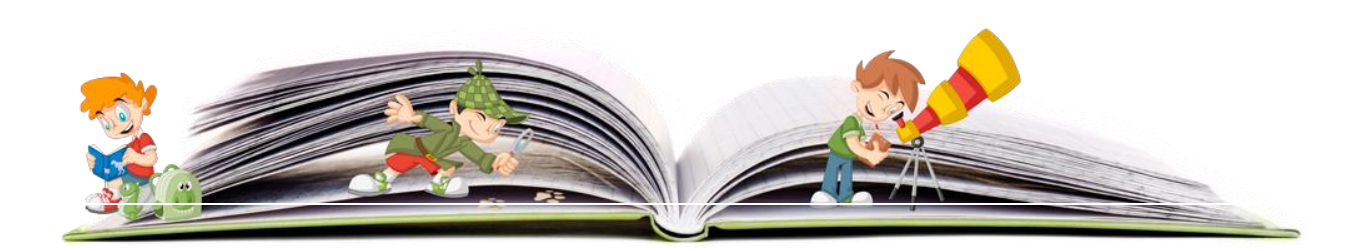

трансферов на проведение мероприятий по подключению общедоступных библиотек РФ к сети Интернет и развитие системы библиотечного дела с учетом задачи расширения информационных технологий

20. и оцифровки» [Текст] // Знать, чтобы действовать. Организационные и технические решения информатизации библиотек. Сборник информационно – методических материалов № 3. – Краснодар: Краснодарская краевая универсальная научная библиотека им. А. С. Пушкина. – С. 34.

21. Проектная деятельность школьников [Текст] : пособие для учителя / сост. К. Н. Поливанова. – 2 – е изд. – М.: Просвещение, 2011. – 192 с. – (Работаем по новым стандартам)

22. ФГОС. Примерные программы среднего (полного) образования: русский язык и литература [Текст] / С. И. Львова, О. М. Александрова, Б. А Ланин; под общ. Ред. В. М. Рыжакова. – М.: Вентана – Граф, 2012. – 152 с.

23. Федеральный закон от 27 июля 2006 г. N 149-ФЗ "Об информации, информационных технологиях и о защите информации" [Электронный ресурс]. – Режим доступа:<http://base.garant.ru/12148555/>

24. Чудинова, В. П. Чтение «компьютерных мальчиков»: результаты исследования / В. П. Чудинова [Электронный ресурс] / Режим доступа: http:/net.teacher.fio.ru/news.php

25. Ястребова, Е. Н. Школьный библиотечный медиацентр: от идеи до воплощения [Текст] / Е. Н. Ястребова. – М., 2001. – 191 с.

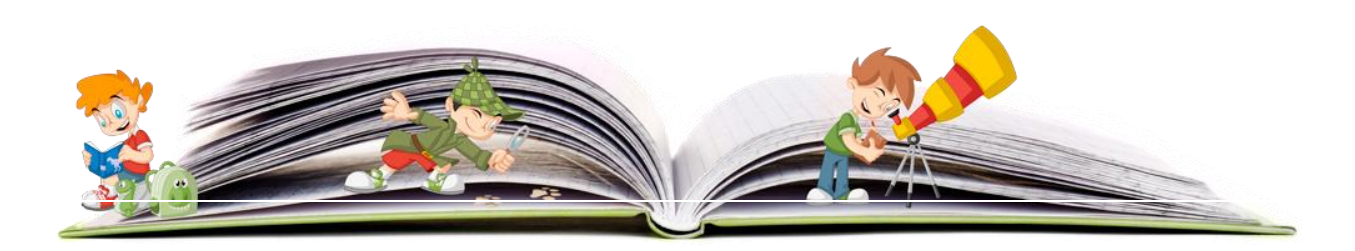

#### **Виды деятельности учащихся**

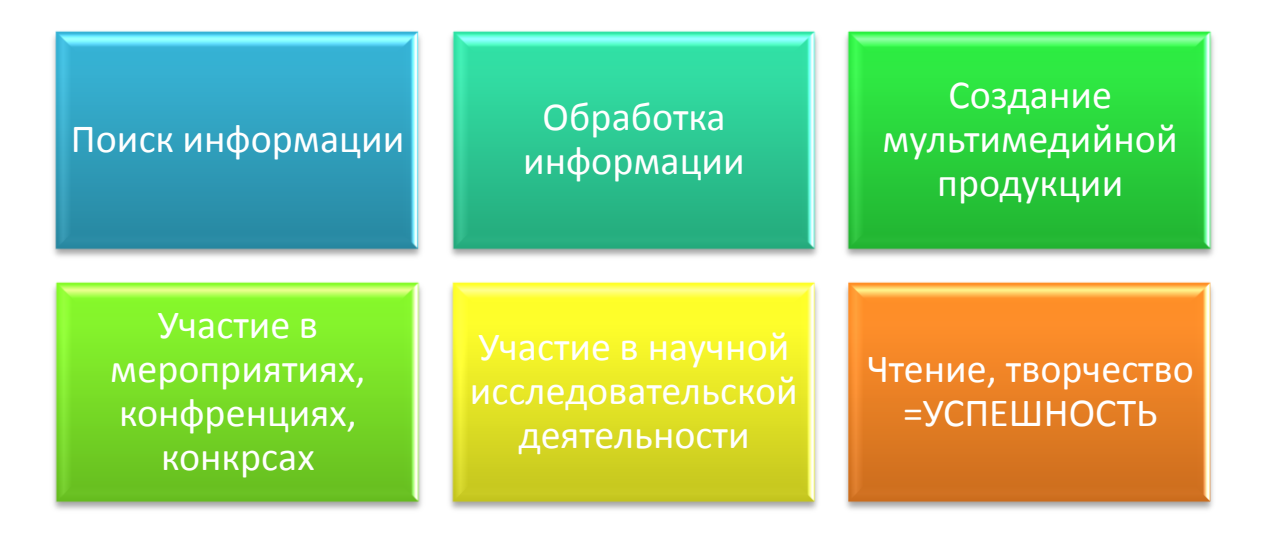

**Приложение 2**

#### **Формы продвижения электронной продукции**

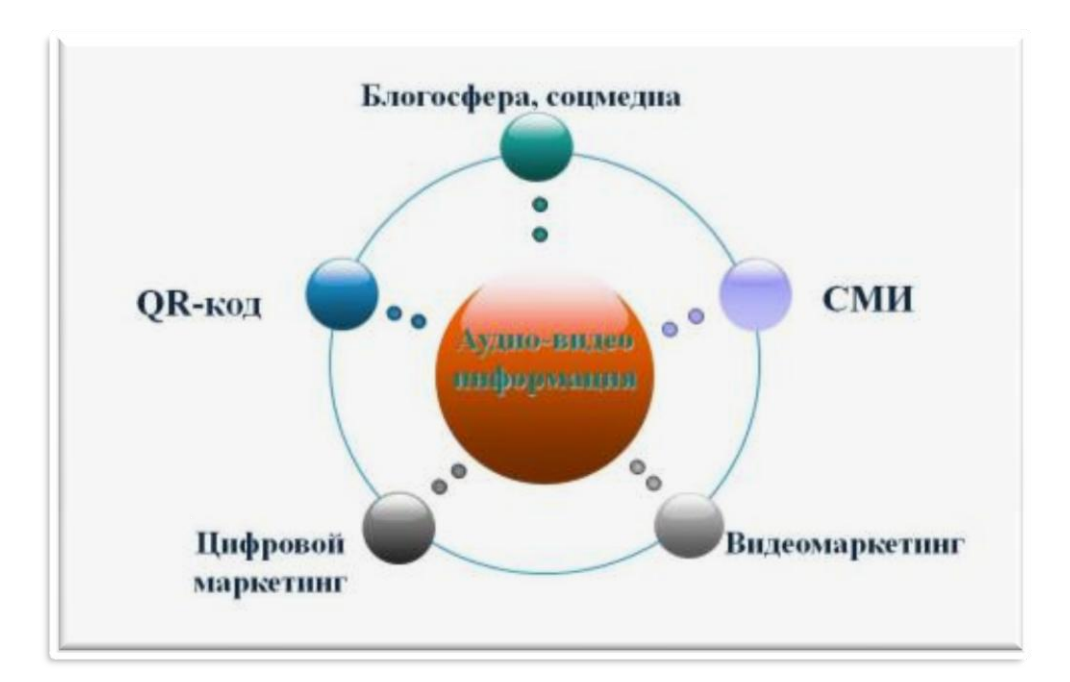

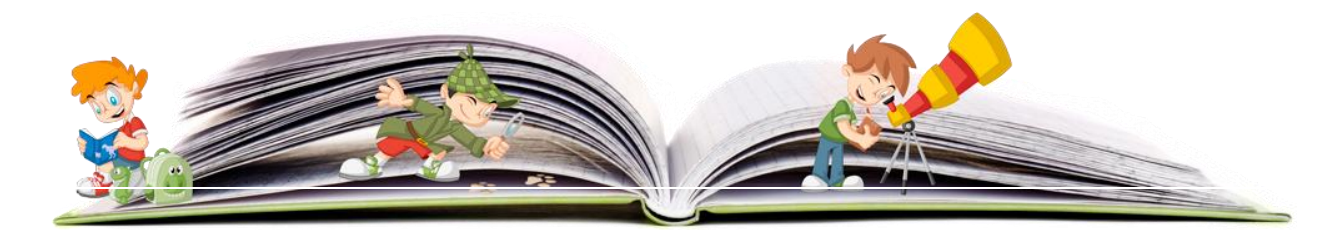

**Официальный сайт (блог) школьной библиотеки**

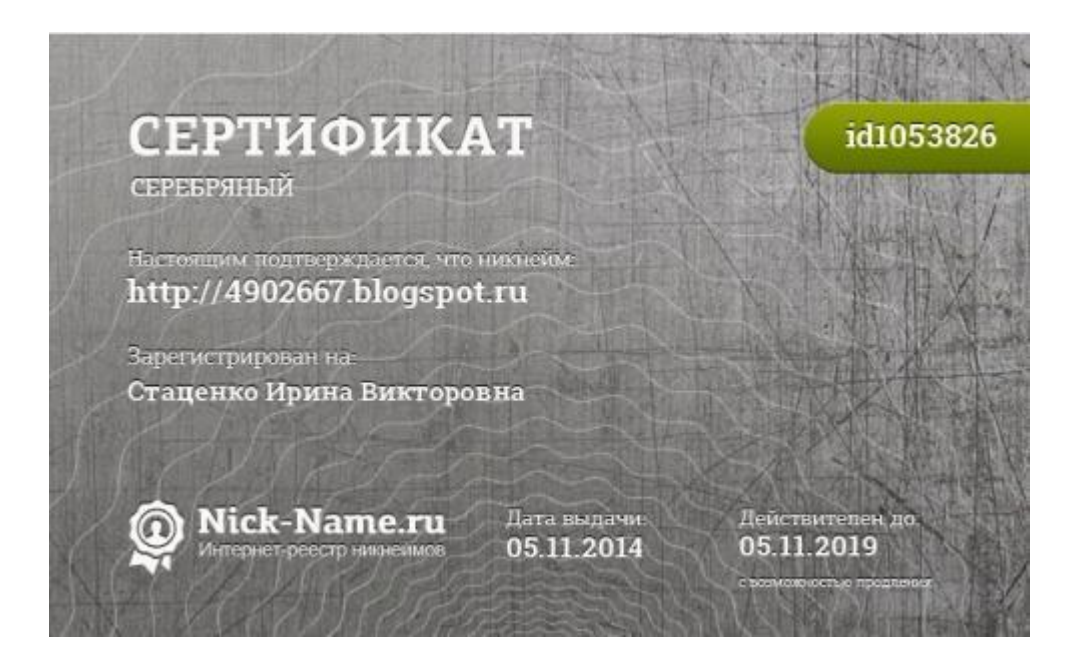

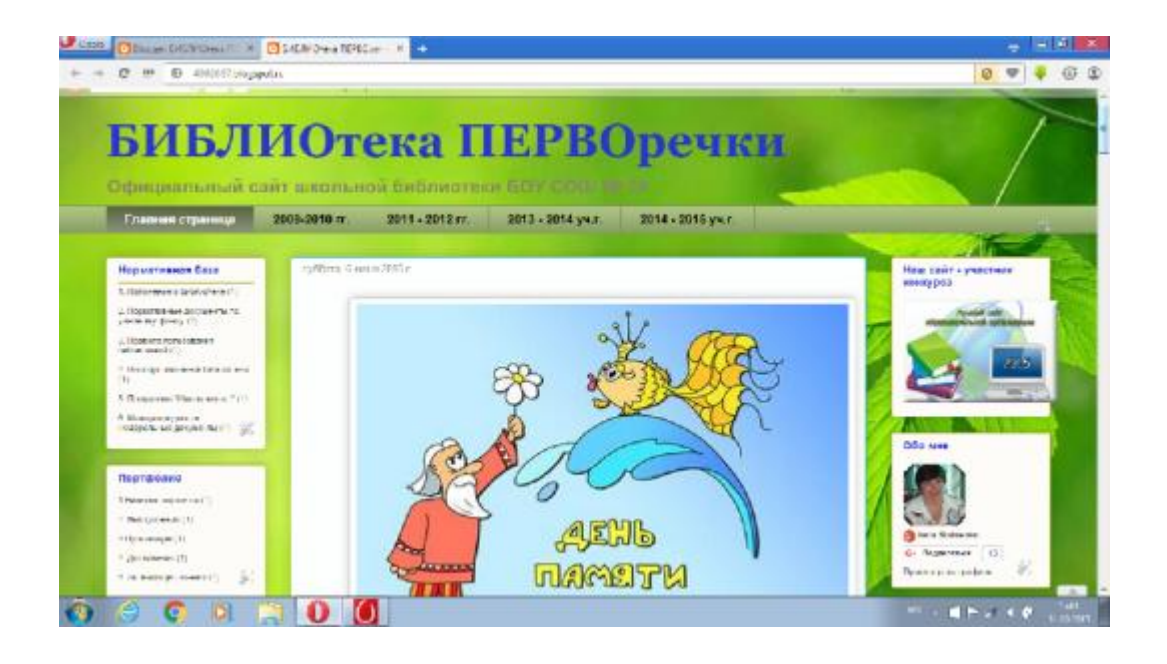

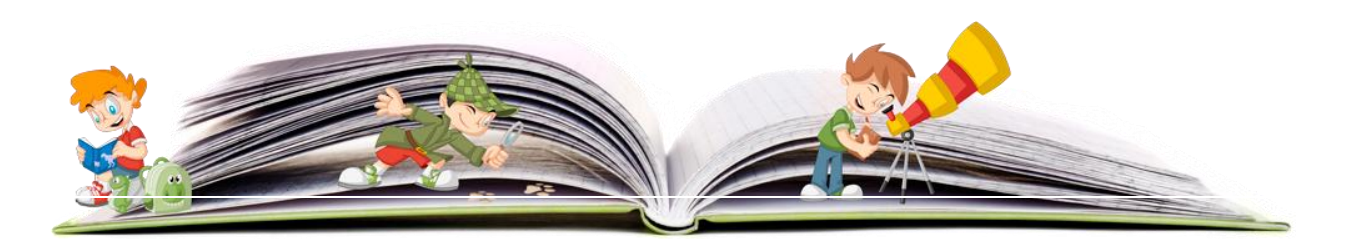

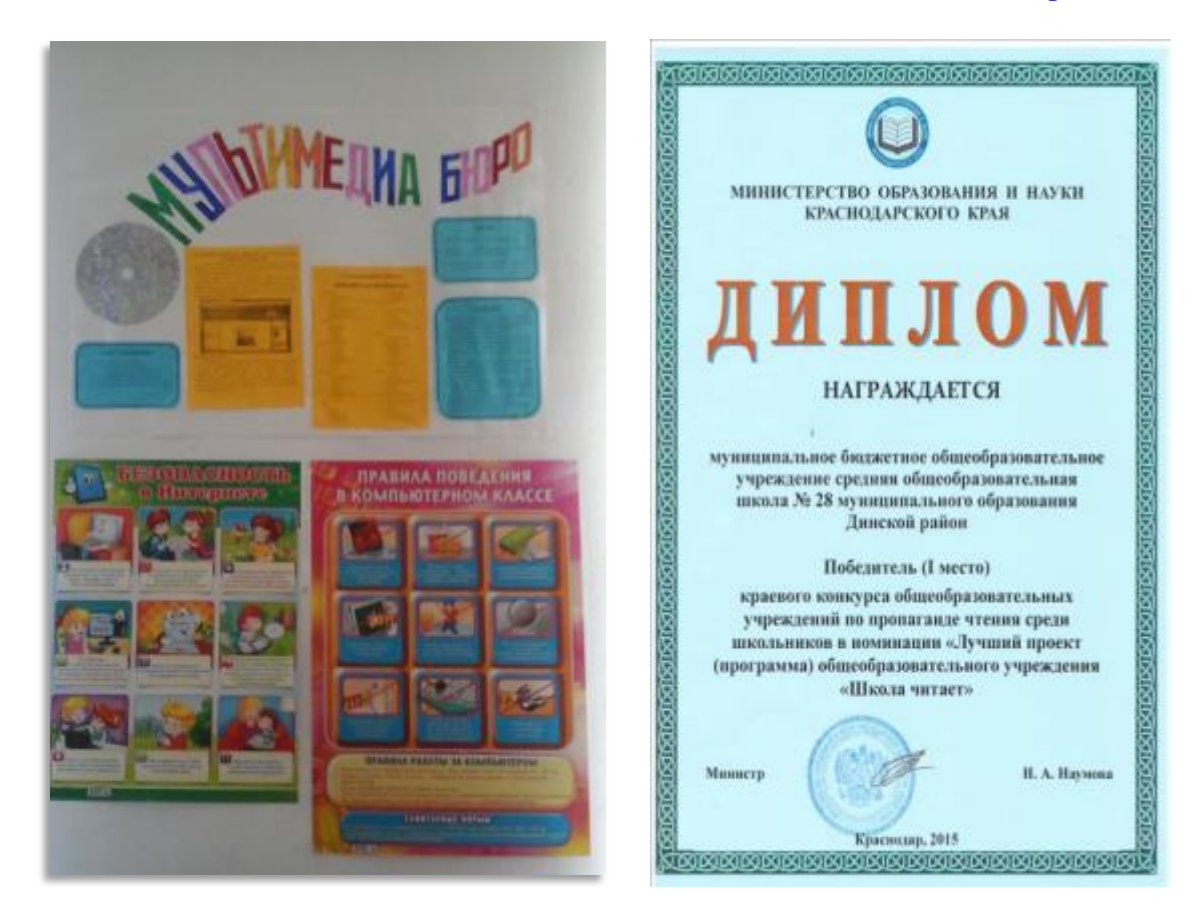

### **Штаб Мультимедиа бюро и его актив**

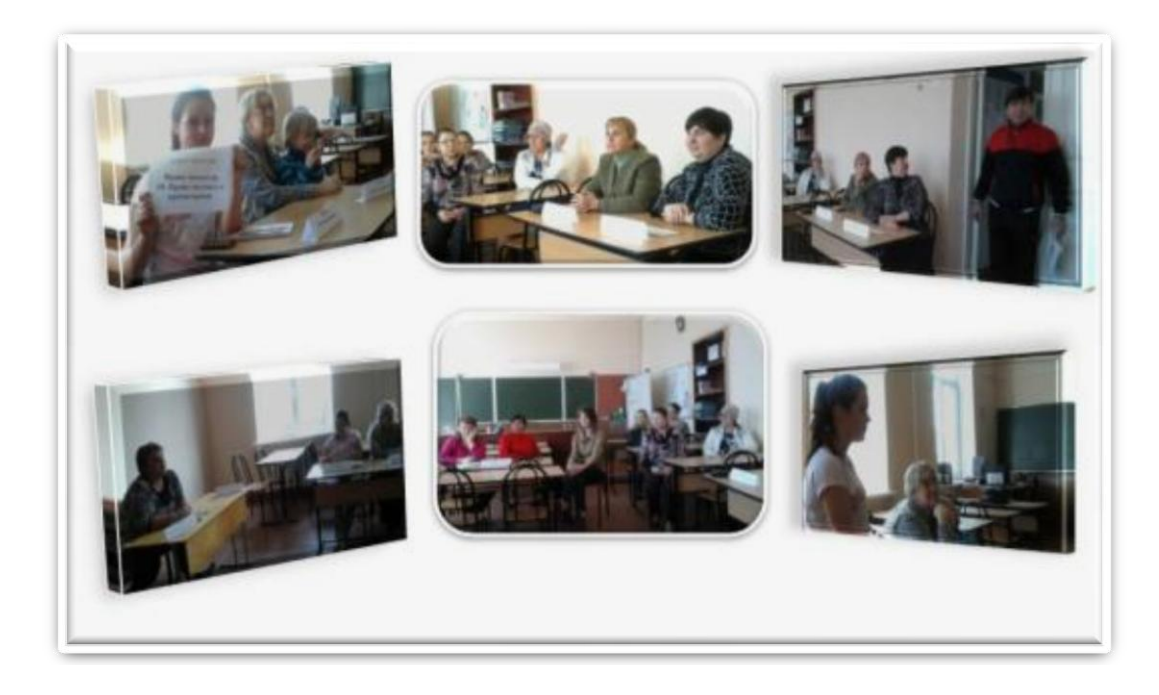

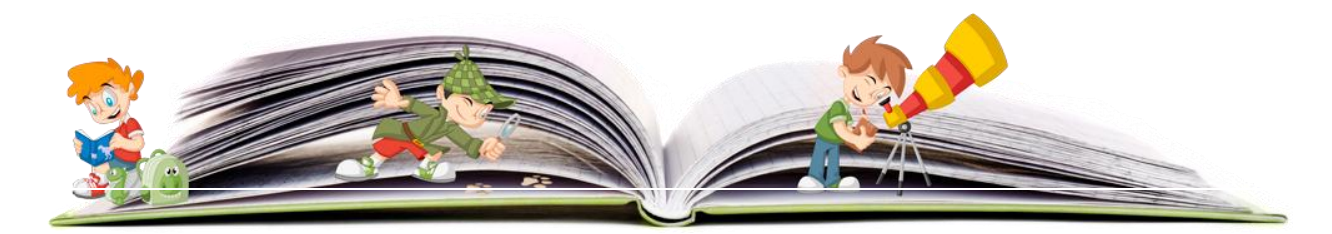

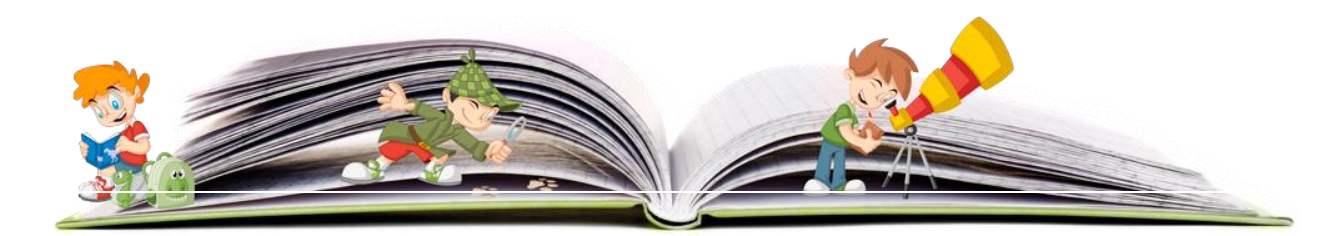

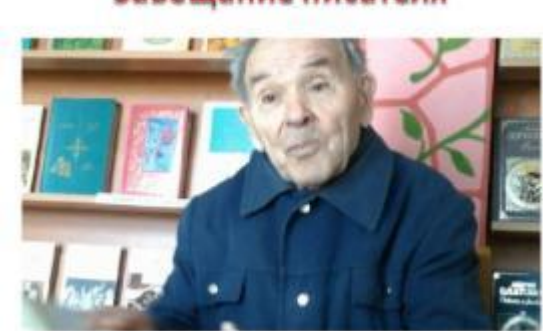

Завещание писателя

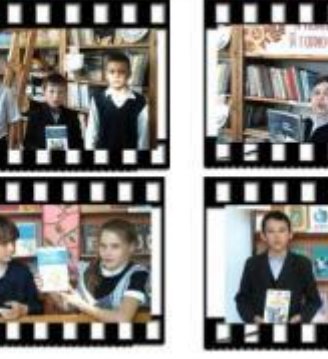

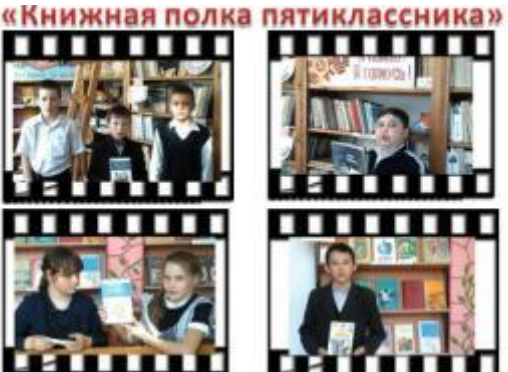

**HTML - проект** 

Подростком в жизни и типристие В.П.

**ИНФОРМАЦИЯ** Методы Методы мультимедийной культуры визуальной Мультимедийная -текстовая культуры информация, Буктрейлер **-графическая** •фотосьемка; информация, •видеосъемка; Виртуальная видеоннформация, •аудиозапись. нижная выставка -аудионнформация, «компьютерная графика; Мультипликация. Мультимедийные продукты

АУДНО-ВИДЕО

**Приложение 3**

**Формы мультимедийной продукции**

**Использование мультимедиа на уроках и мероприятиях**

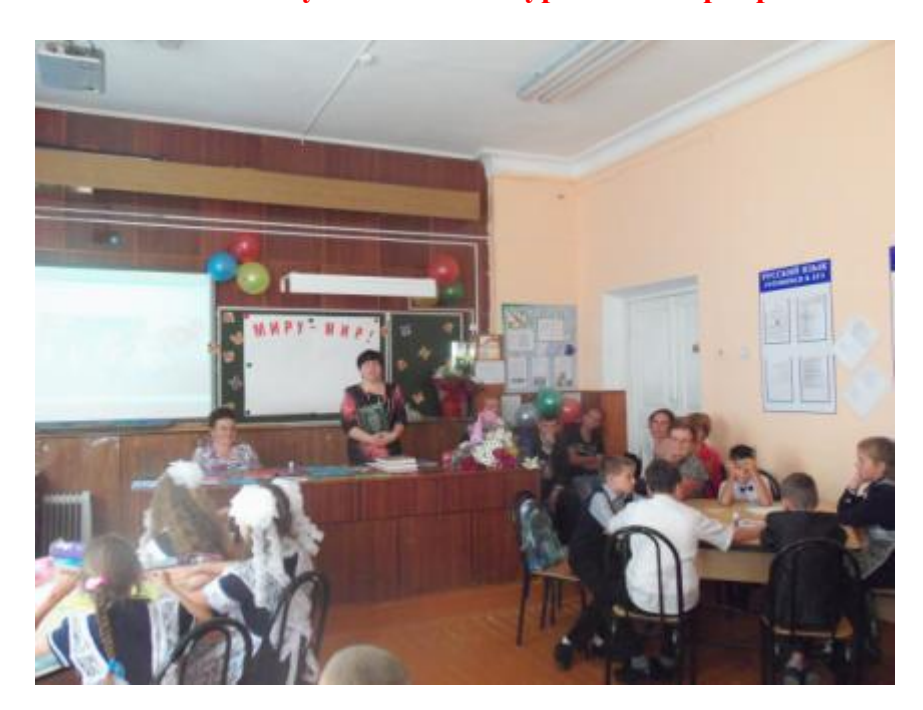

**Проект «Миру – мир!» Присутствуют учащиеся 5 класса, их родители Почетный гость – председатель Совета ветеранов села Л.Ф. Черненко**

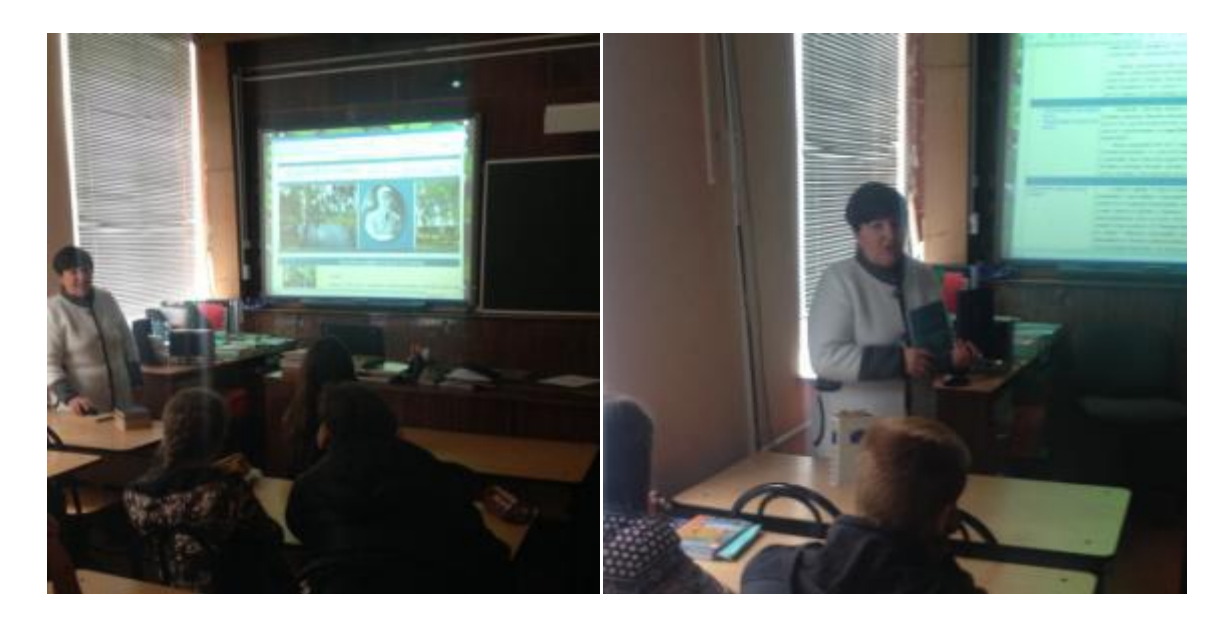

**Проект «С. Есенин – поэт с русской душой». Присутствуют учащиеся 9 класса**

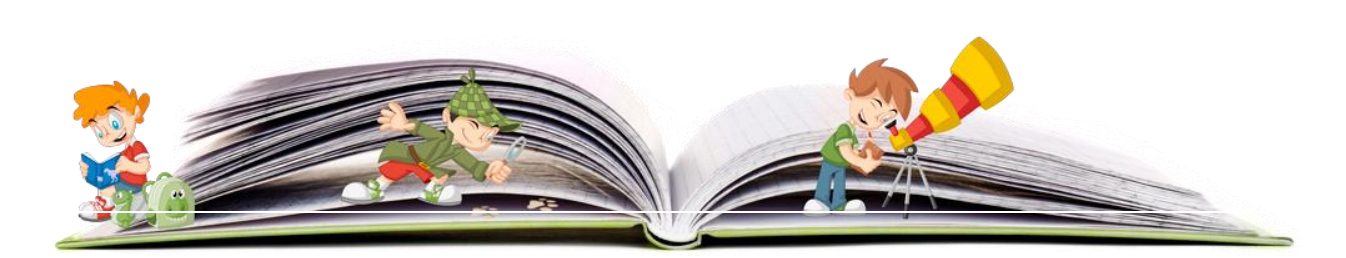

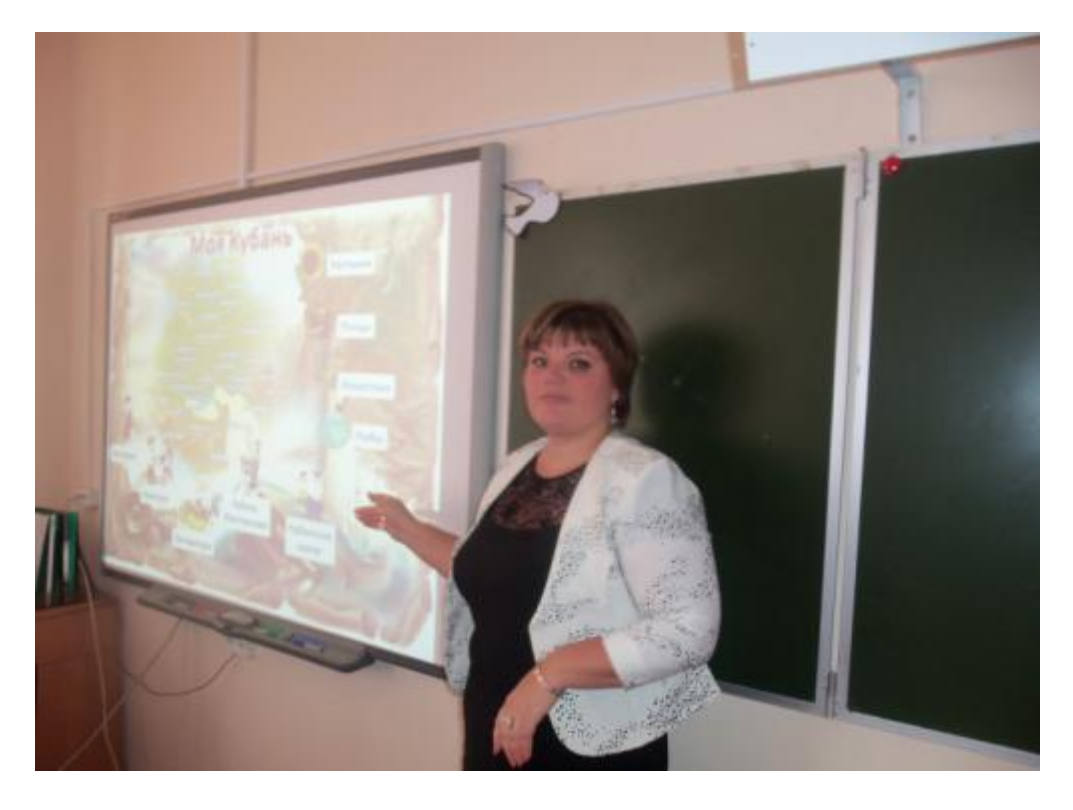

**Квест – игра «Моя Кубань»**

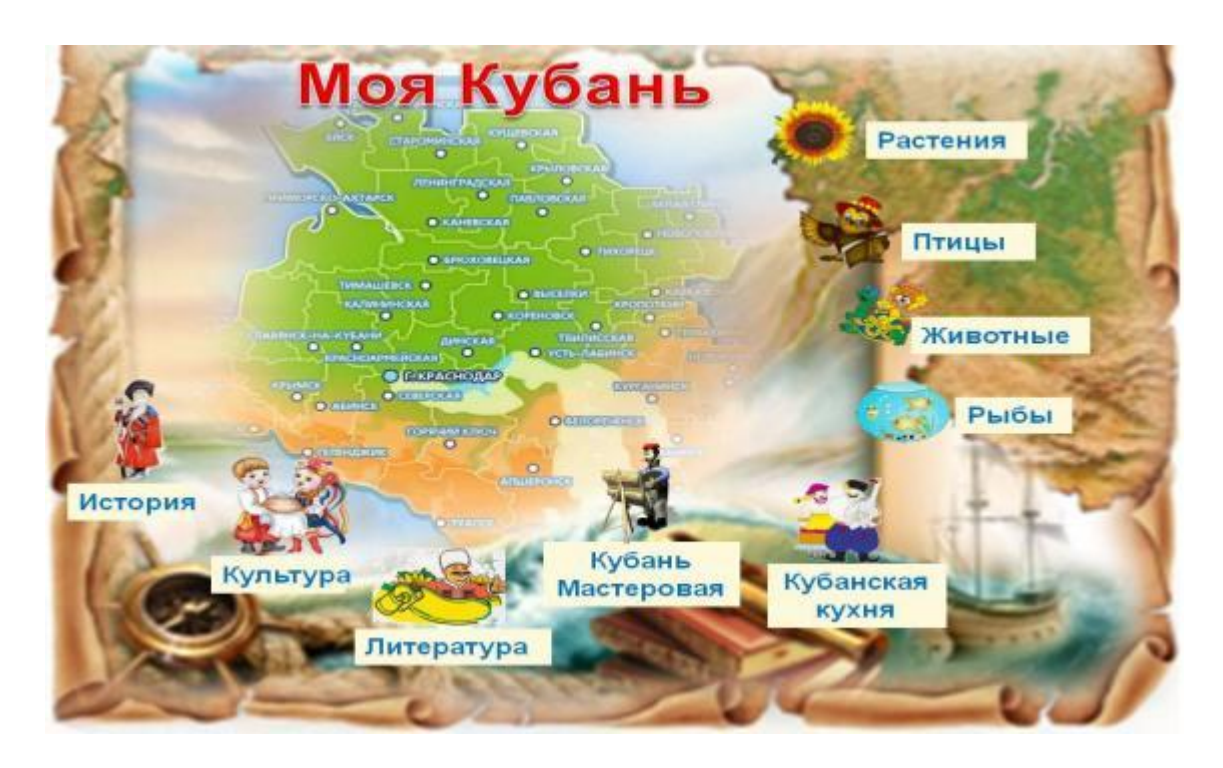

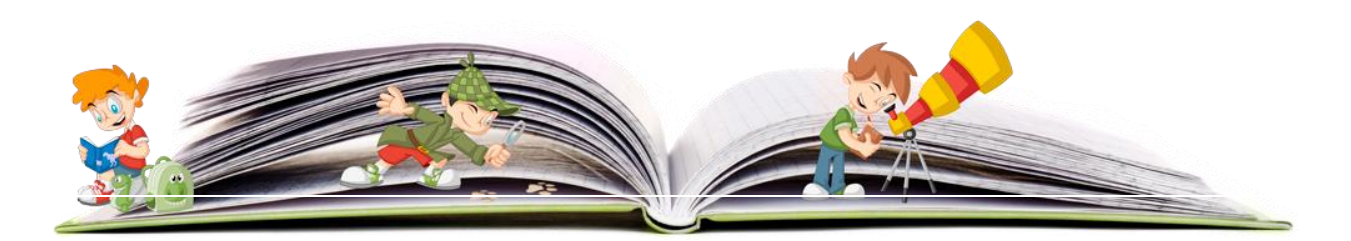

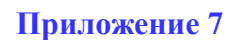

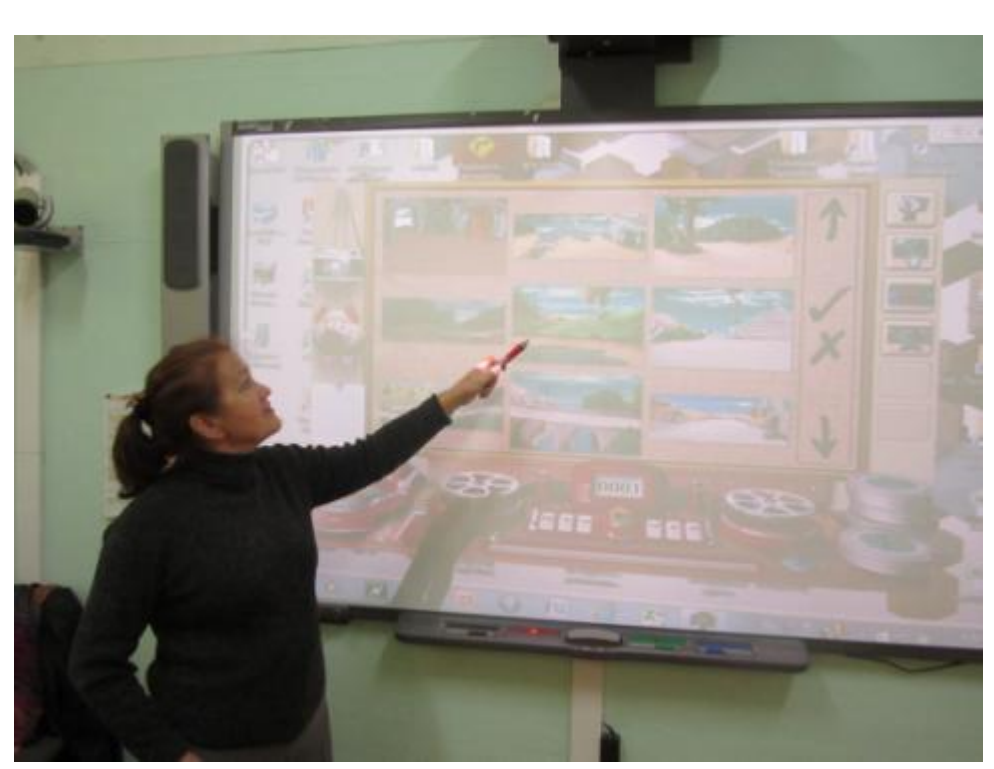

**Мастер – класс по созданию мультфильма Бауэр Н.Е. – учитель информатики**

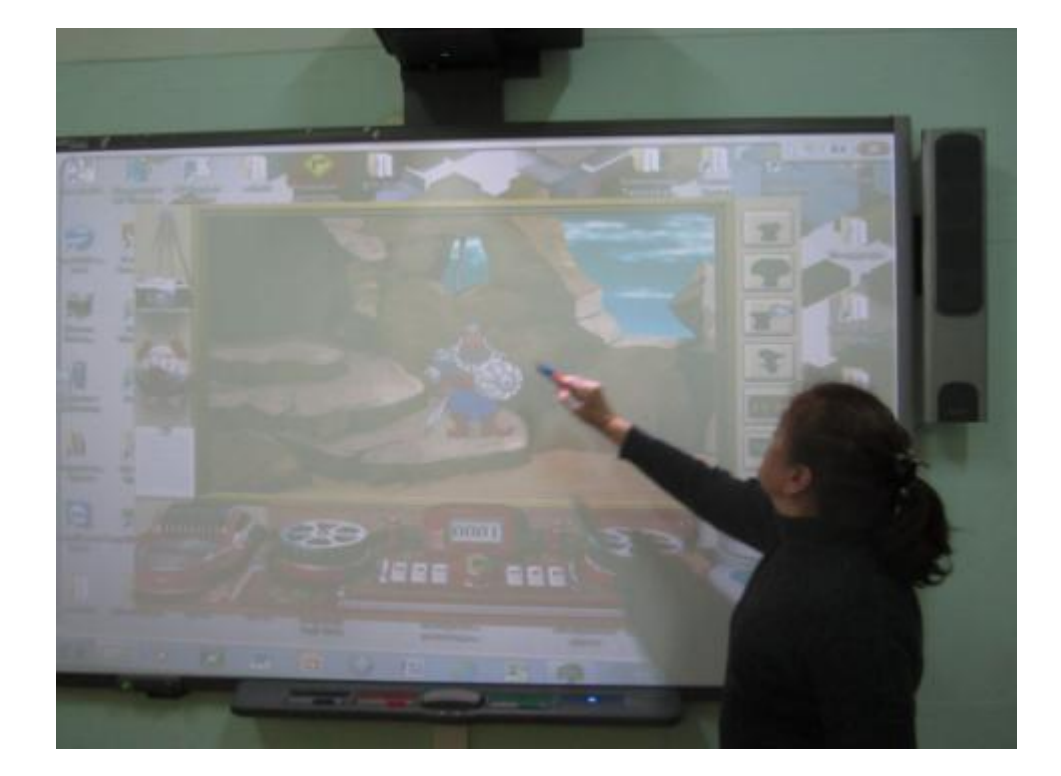

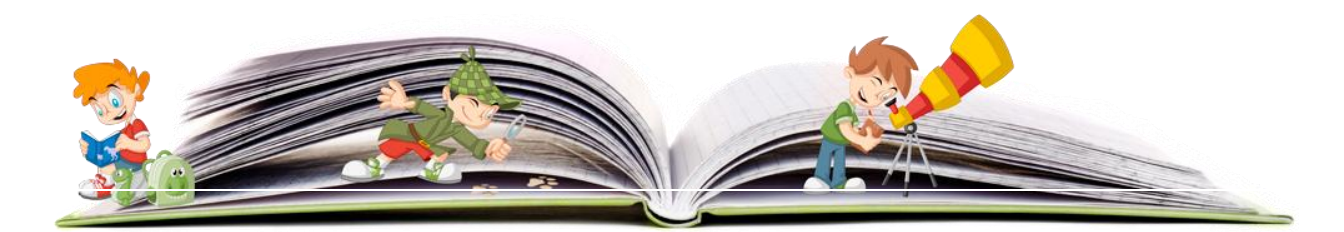

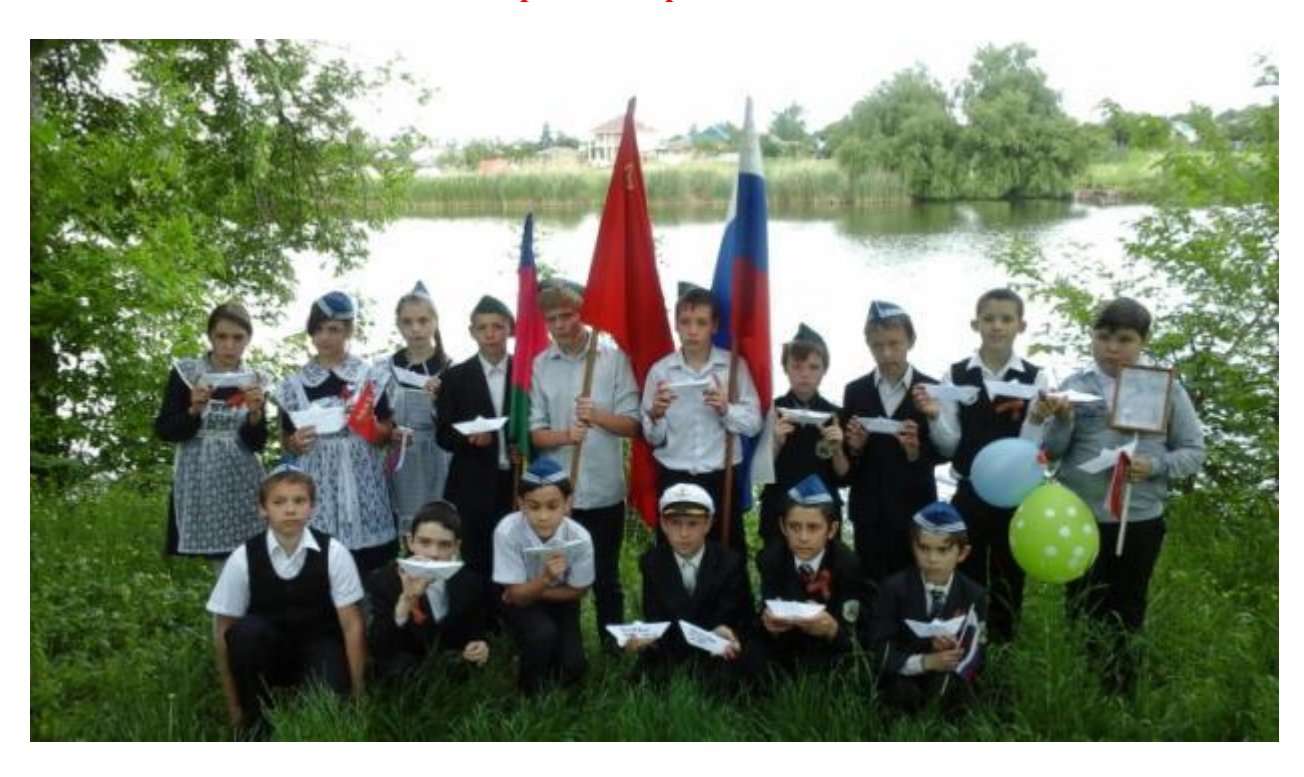

**Видео- проект «Кораблик Победы»**

**Мультимедийные продукты в формате 3D - книги**

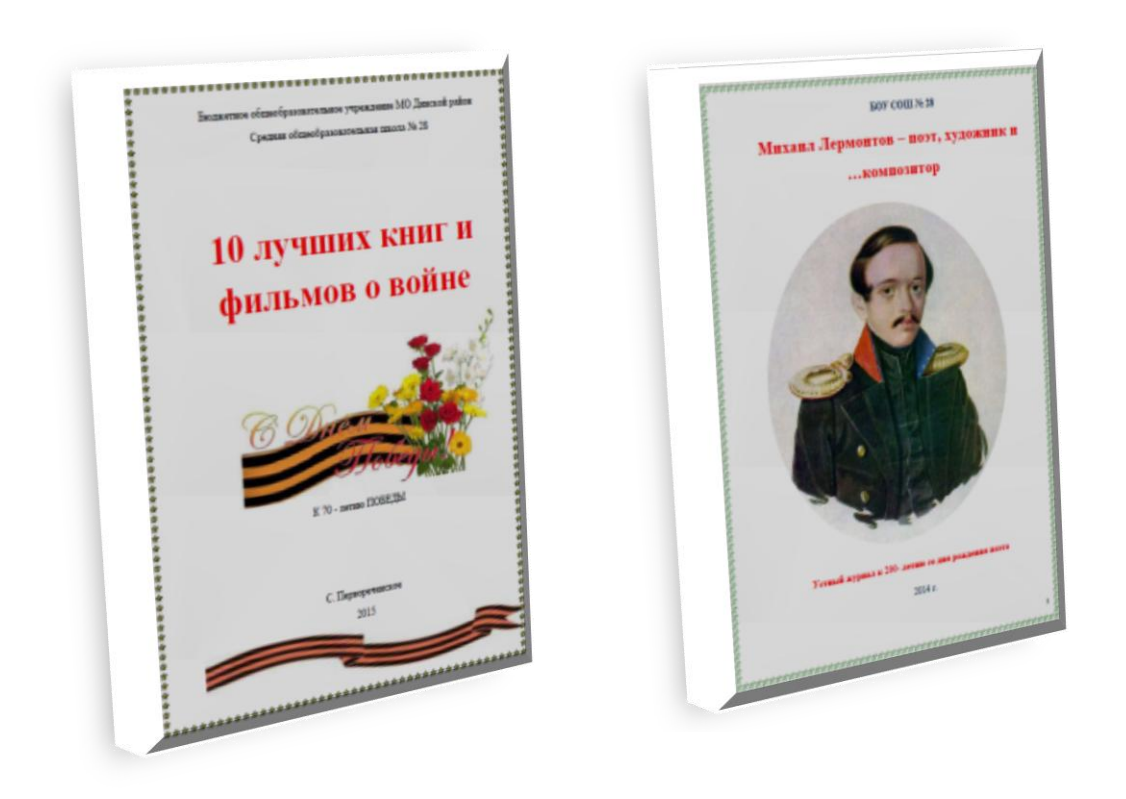

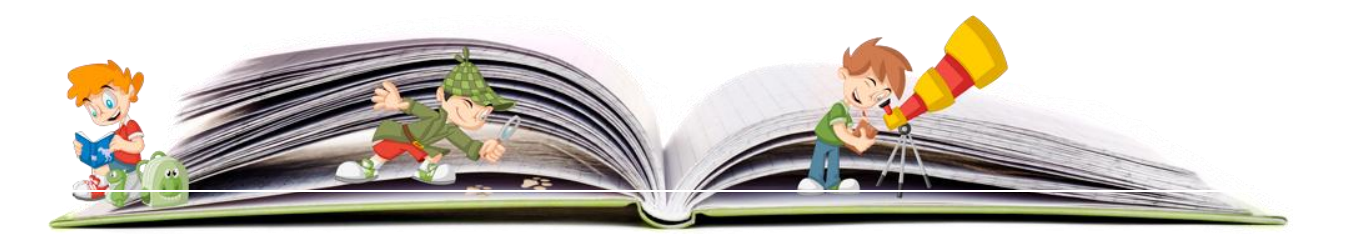

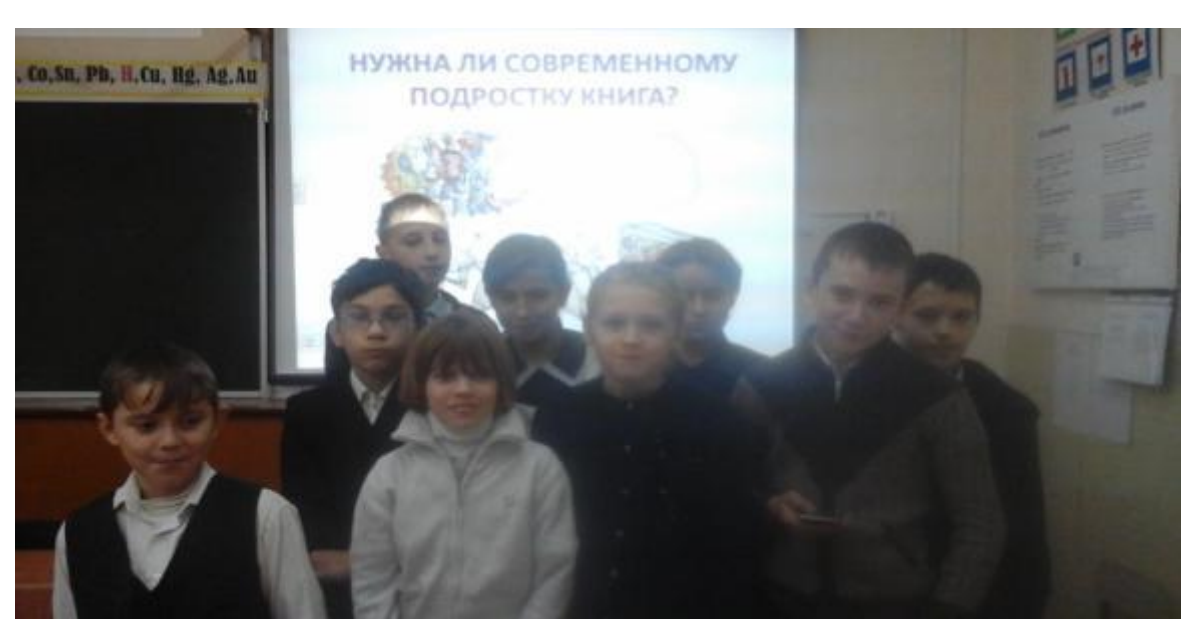

**Приложение 9 Видео подиум – дискуссия «Нужна ли современному подростку книга?»**

**Буктубер – новый вид сетевого проекта**

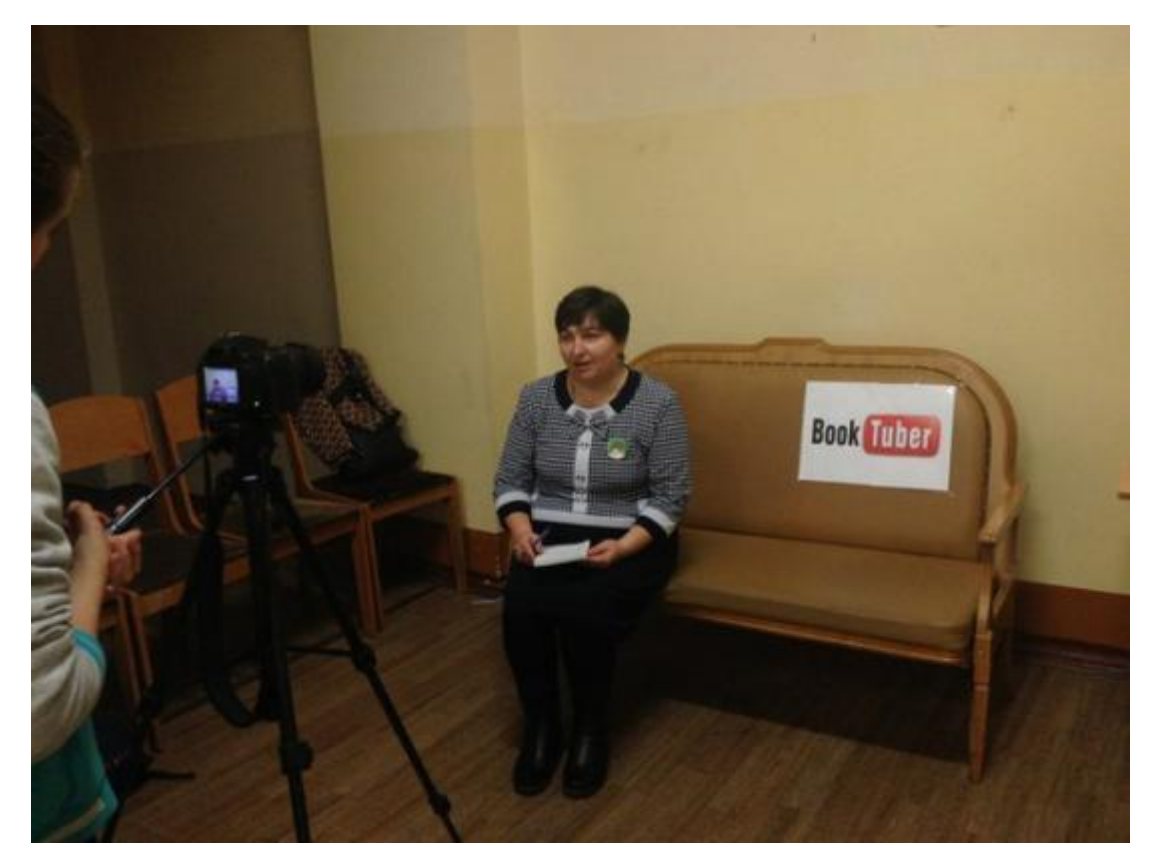

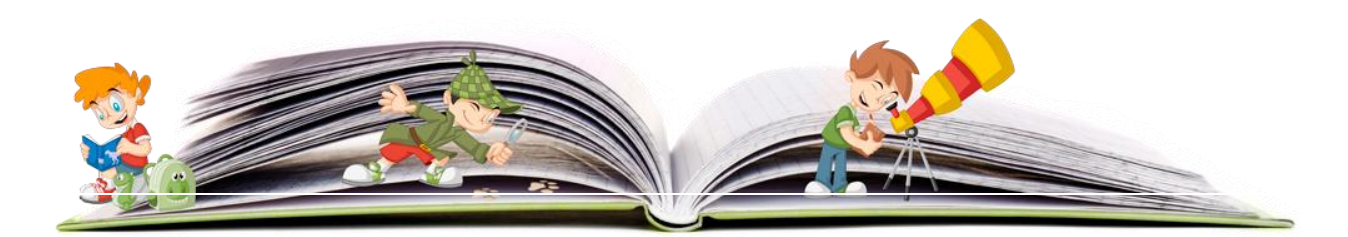

**Клип «Достижения нашей школы»**

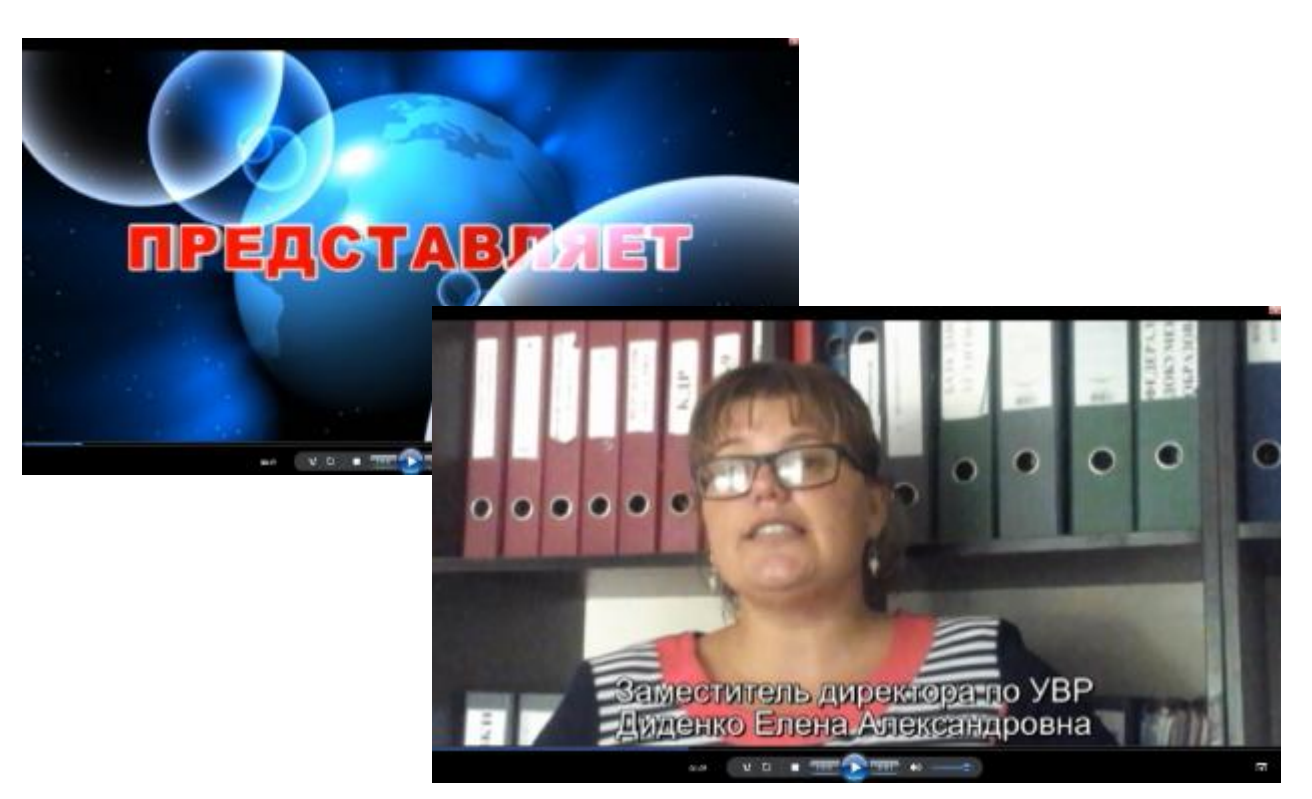

**Клип «Экскурсия на производство»**

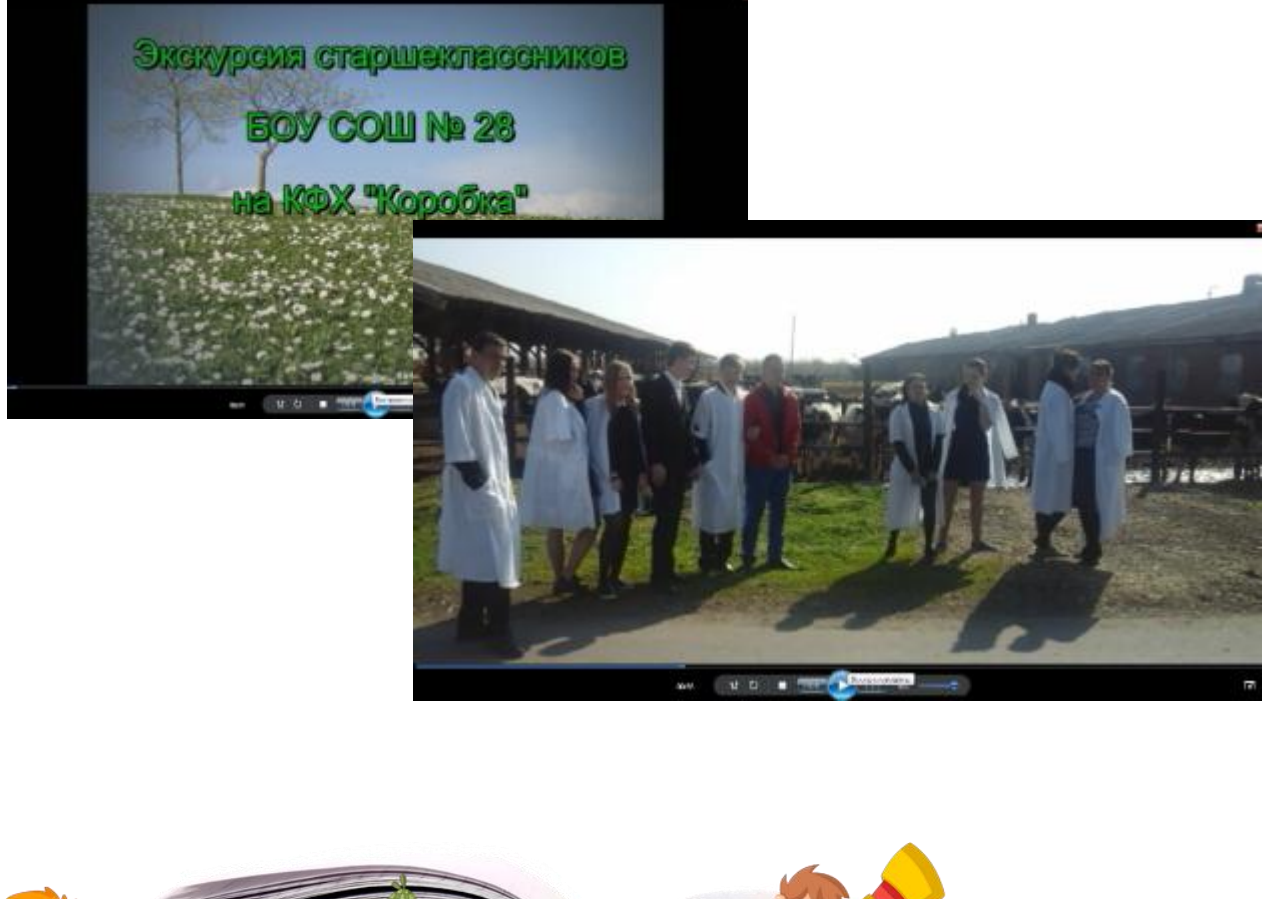

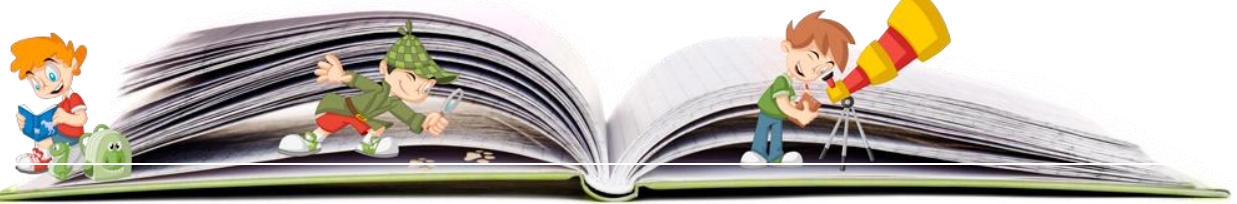

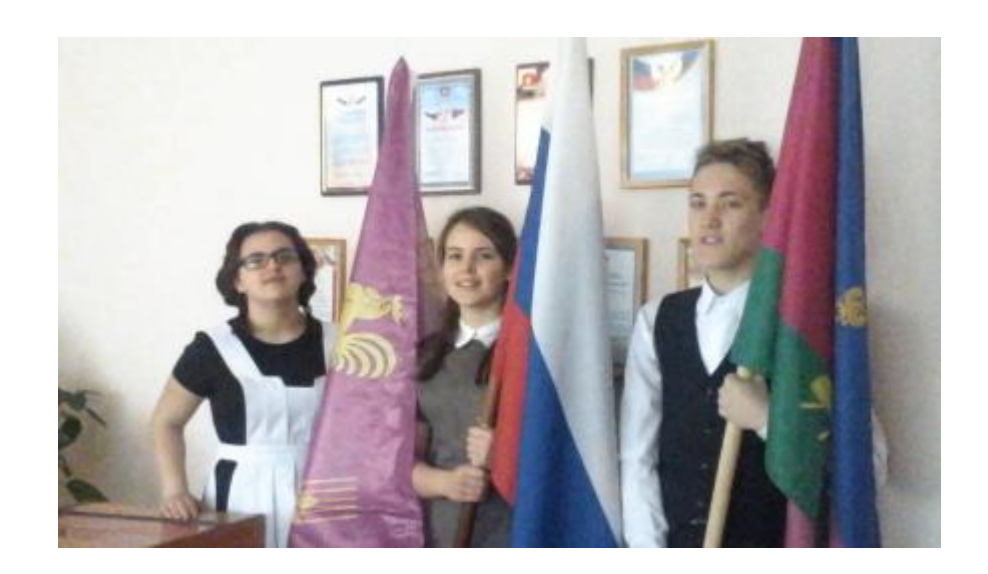

**Рекламный ролик «Наш выбор. Да!»**

**Приложение 12**

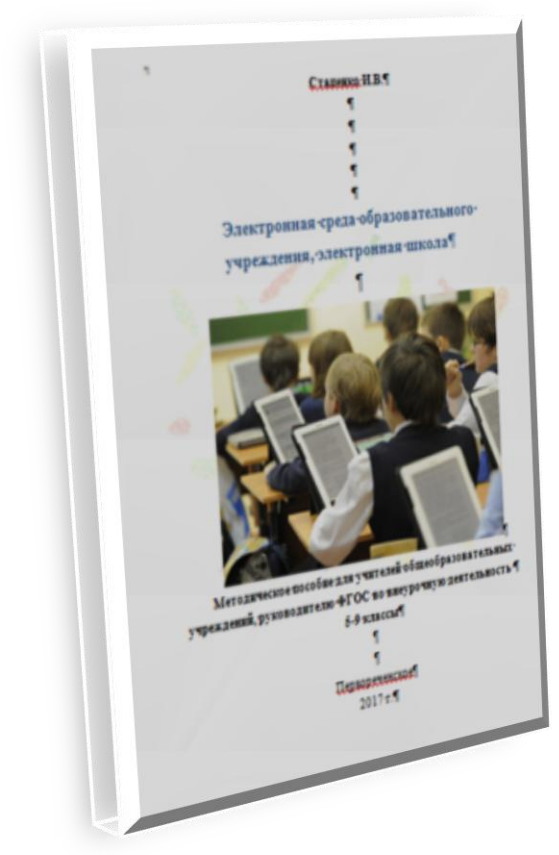

**Методическое пособие для для учителей общеобразовательных учреждений, руководителю ФГОС во внеурочную деятельность. 5-9 классы**

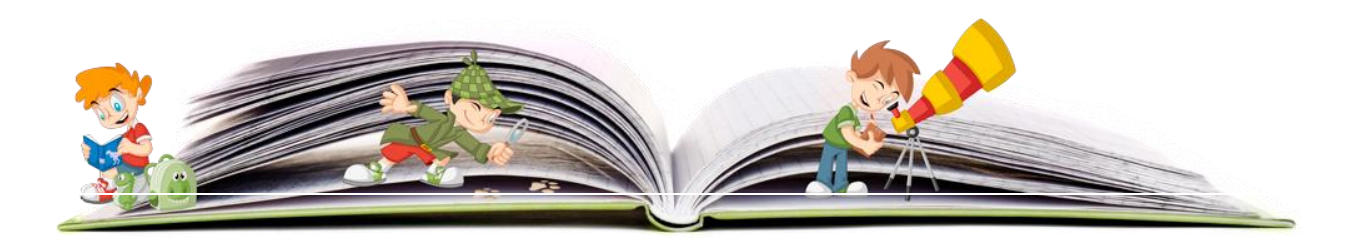

**Стаценко И.В.**

# **Электронная среда образовательного учреждения, электронная школа**

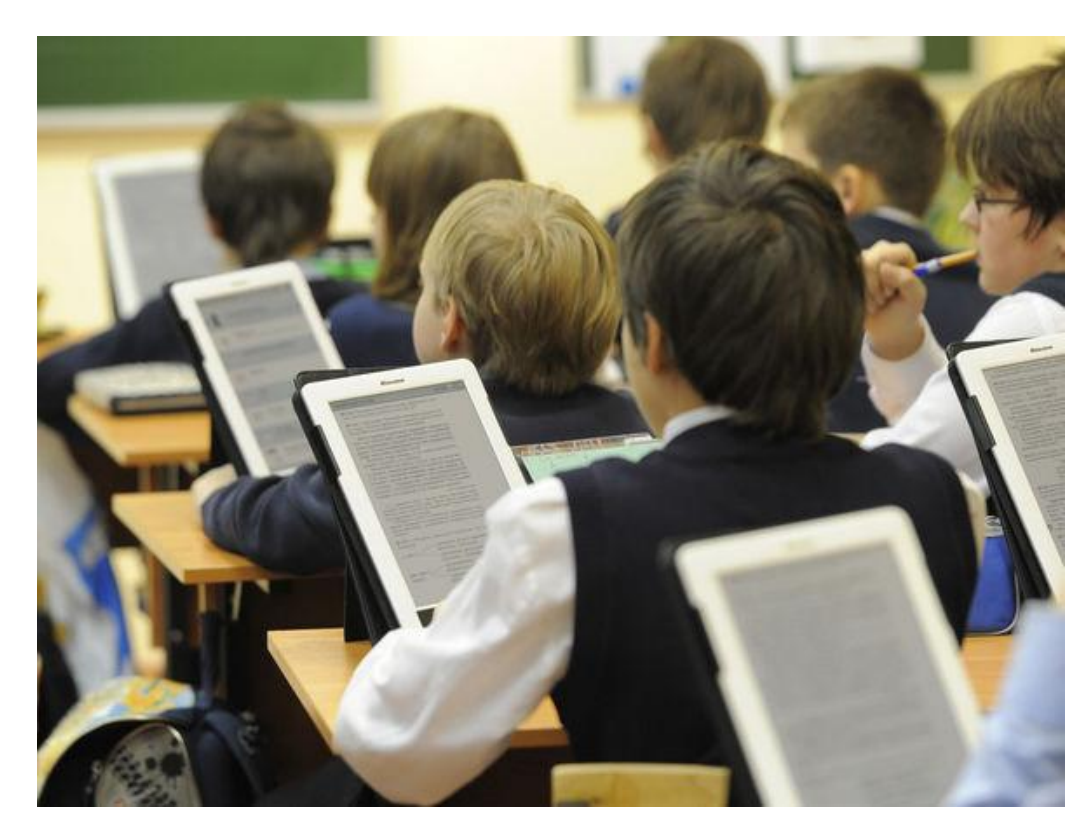

**Методическое пособие для учителей общеобразовательных учреждений, руководителю ФГОС во внеурочную деятельность 5-9 классы**

> Первореченское 2017 г.

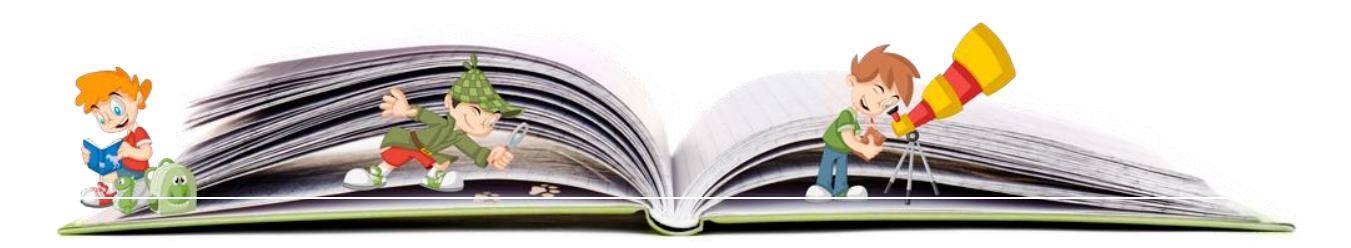

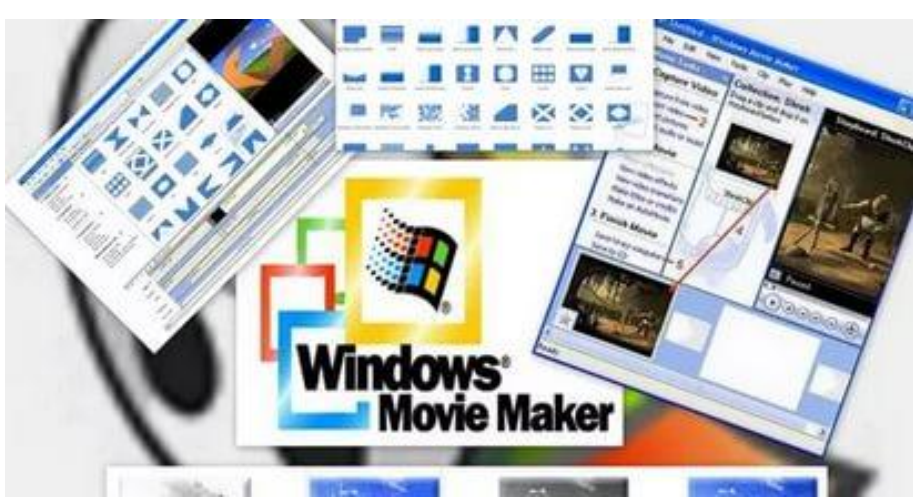

### **Пошаговое создание буктрейлера в программе**

**WINDOWS MOVIE MAKER**

Продумываем сюжет клипа (реклама книги) на 3 – 4 минуты.

**Обязательно предварительно** создаем папку с именем проекта и собрать в нее фото, иллюстрации, картинки. Затем в этой папке создаем папку «Музыка, голос, аудиозапись…» и загружаем в нее все звуковые файлы. Только после этого начинаем работать в программе WINDOWS MOVIE MAKER.

Открываем Программу. Слева расположены разделы.

**1.Работаем в Первом раздела «Запись видео».**

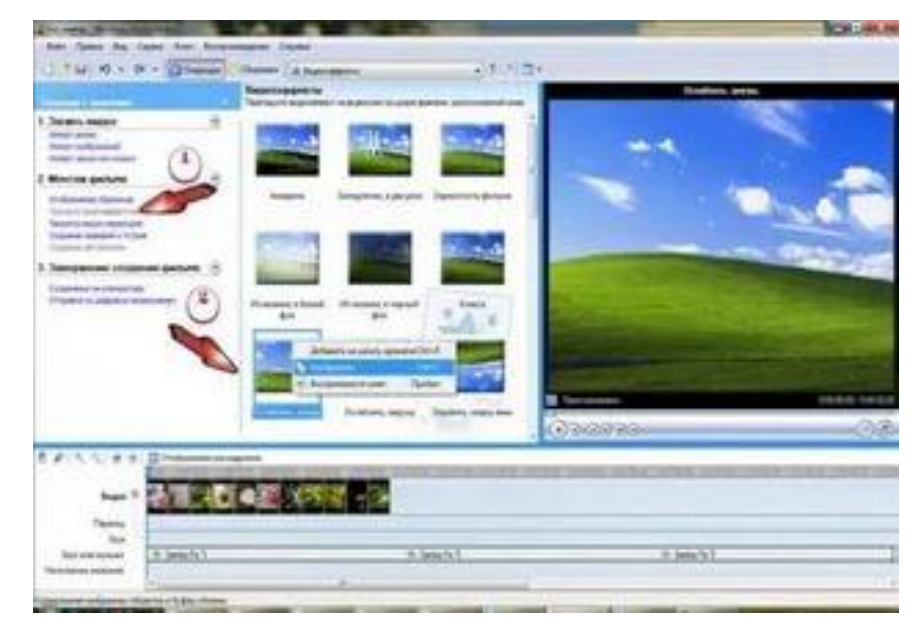

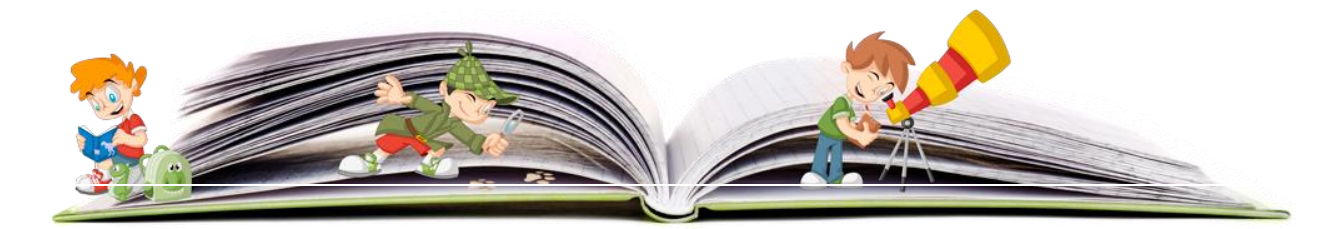

**Импорт изображений** > ищем нужную папку, в которой мы заранее собрали все картинки > загружаем по одной все картинки > затем каждую картинку перетаскиваем вниз на раскадровку (каждой картинке отдельный кадр!). **Импорт звука или музыки** > ищем нужную папку со своими звуковыми файлами > загружаем по одному каждый звуковой файл > внизу над раскадровкой ищем маленький микрофон и нажимаем на него > появляется звуковая дорожка > перетаскиваем каждый звуковой файл по задуманной вами очереди.

**Возврат назад** > сверху нажимаем Файл > открыть проект > появиться каскадровка.

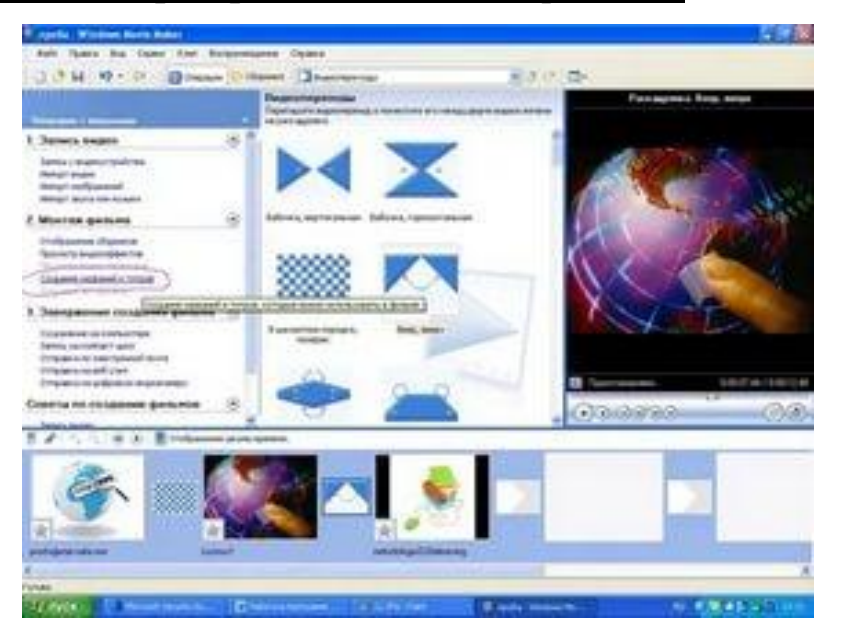

### **2. Работаем во Втором разделе «Монтаж фильма»**

**Создание названий и титров** > добавить название в начале или другое > возврат назад > включить раскадровку > добавить на каждый кадр видеоэффект > добавить между кадрами видеопереходы.

# **Слева под названиями разделов Советы по созданию фильма.**

**Есть функция – создание автофильма!**

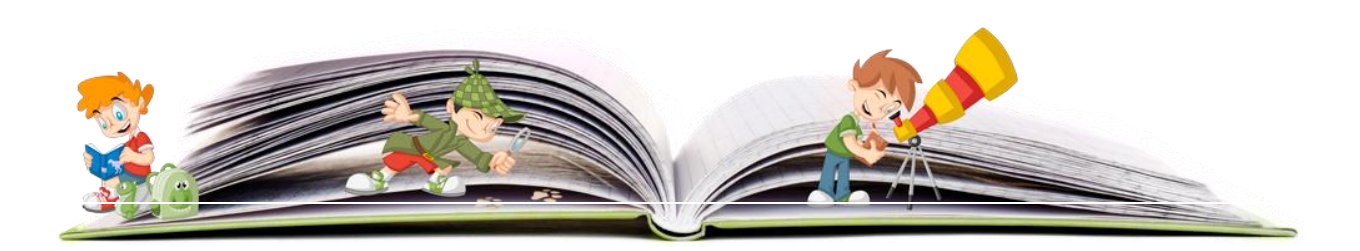

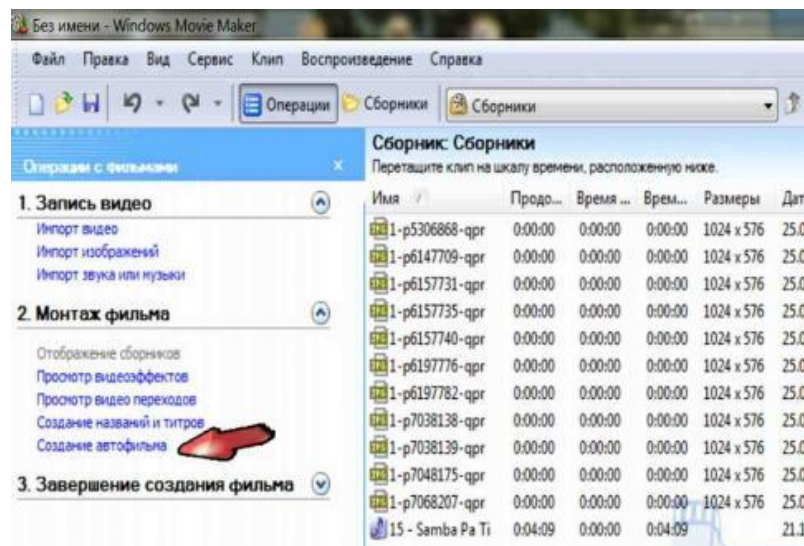

# **3. Работаем в Третьем разделе**

**Завершить создание фильма** > сохранить на компьютере > дать название проекту > запомнить адрес.

Я пользуюсь программами **Pinnacle Studio 12 и Picasa 3.** Эти программы более совершены и удобны для создания буктрейлера, так как содержат две звуковые дорожки. Можно вставить музыку и голос одновременно. Кроме того, в них интереснейшие видеоэффекты и видеопереходы.

**Как записать голосовой файл для буктрейлера?**

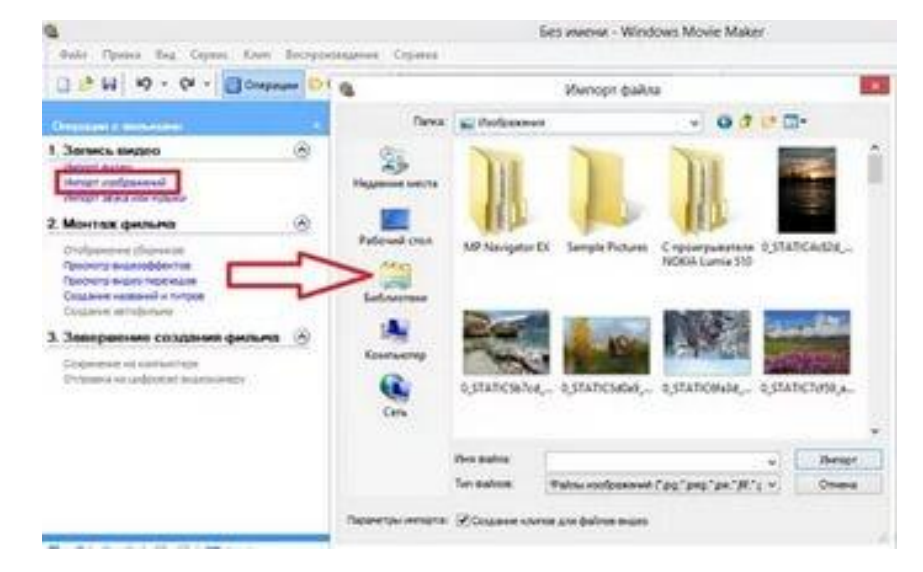

С помощью стандартной программы «Звукозапись» и микрофона.

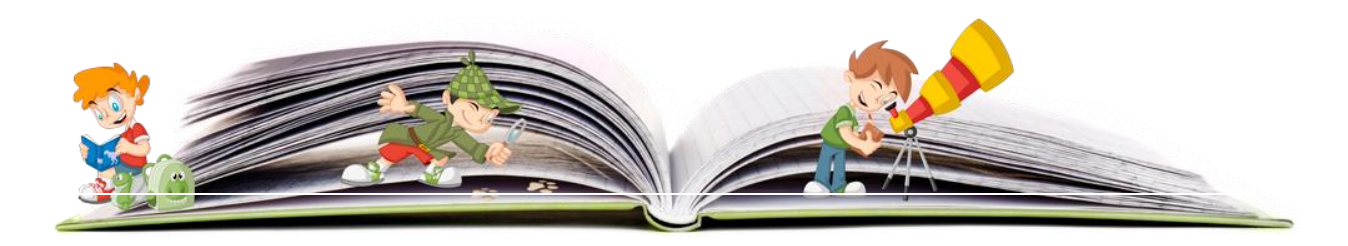

Звукозапись > начать запись > остановить > дать имя файлу > сохранить (запомнить адрес).

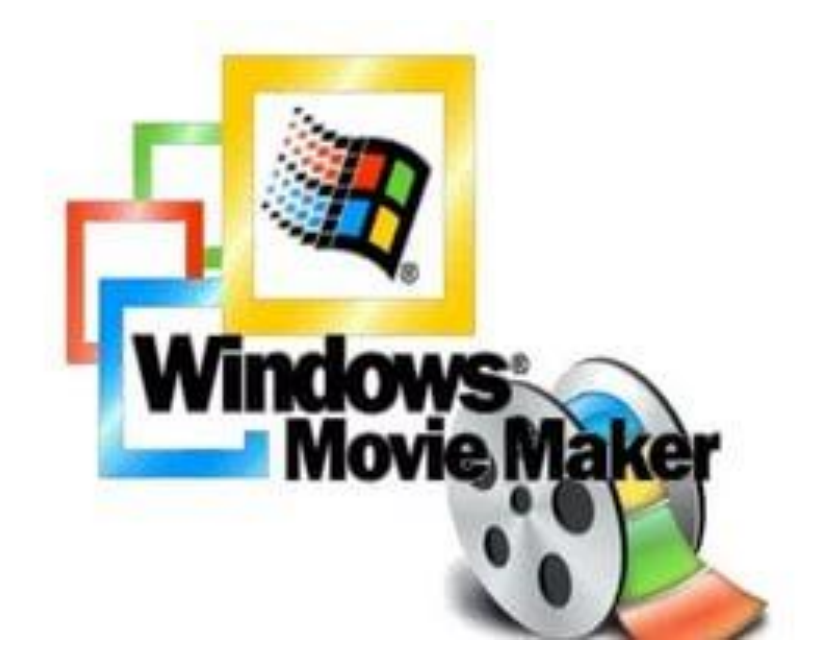

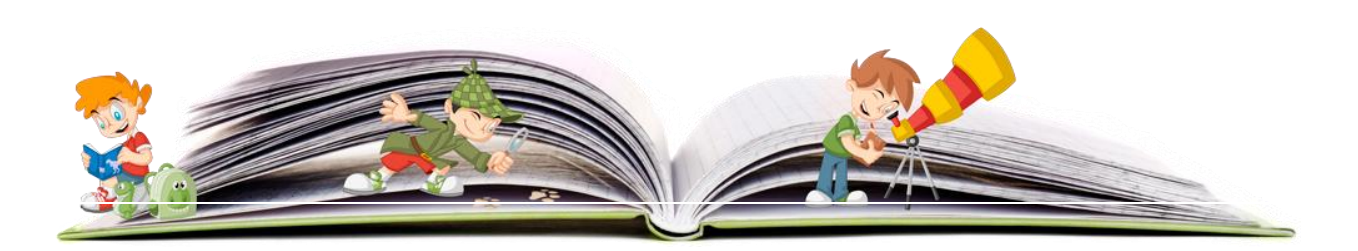

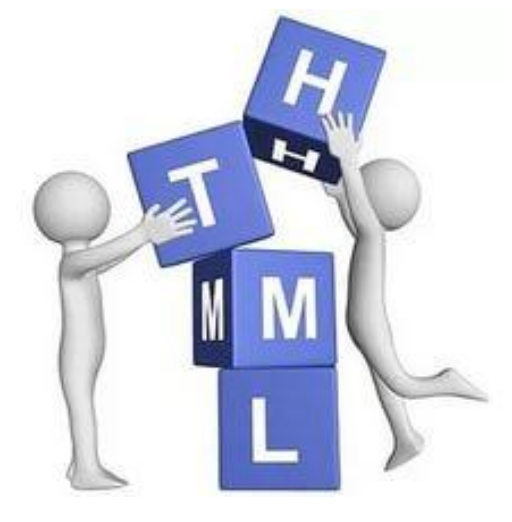

**Создаем гипертекстовый документ в формате HTML**

Первым делом нужно внимательно просмотреть все видеоуроки Д. Тарасова.

Затем скачать программу создания web – страниц Microsoft Office Front Page.

Надо отметить, что этот формат требует от создателя широкого кругозора и значительного объема информации из Интернета и др. источников.

**ОБЯЗАТЕЛЬНО** предварительно создаем папку – помощника и собираем в ней все текстовые, визуальные, видео и аудио материалы для проекта.

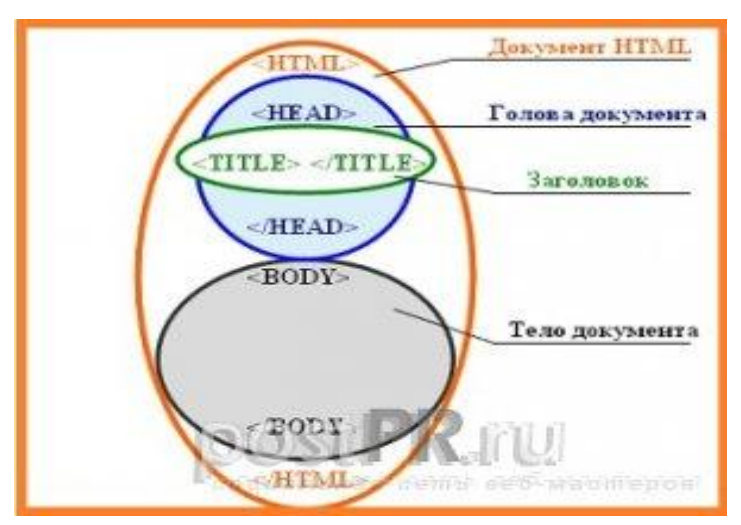

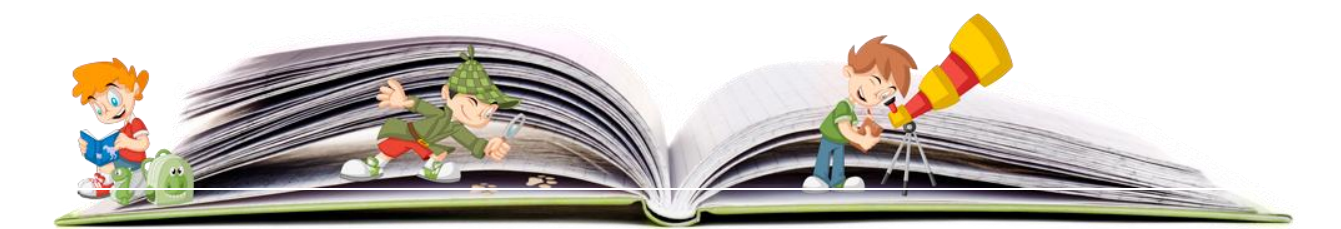

Затем создаем папку с названием проекта. В ней создаем web – страницы. Они все будут называться **index**. Для создания web – страницы используем программу Microsoft Office Front Page. Найти ее можно в слева внизу рабочего стола в Пуске. Пуск > Microsoft Office > Microsoft Office Front Page > Открывается чистый лист > Сохранить как > Задаем адрес своей папки. Можно создать сразу несколько страниц. Я создаю 8 – 10 страниц (**index**, **index1, index2 и т.д.),** а потом в ходе работы переименовываю их.

Работаем с главной страницей index. Открываем документ правой кнопкой с помощью Документ Microsoft Office Word.

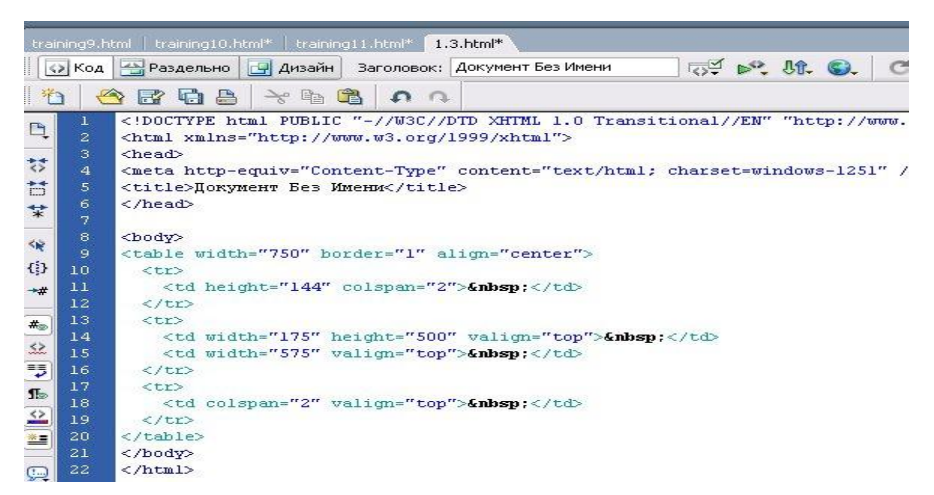

Перед нами чистый лист. Затем работаем согласно инструкциям, полученным на видеоуроках, т.е. создаем, вставляем таблицу с несколькими столбцами и множеством строк. Весь материал размещаем **только в ячейках таблицы.** Таблицу можно сделать цветной.

На главной странице размещаем фото, обложки книг в задуманном Вами порядке. После заполнения главной страницы ее нужно сохранить как обычный вордовский файл.

Обратите внимание на то, что появилась папка, в которую вошли вставленные на главную страничку картинки и др. Ее удалять НЕЛЬЗЯ!

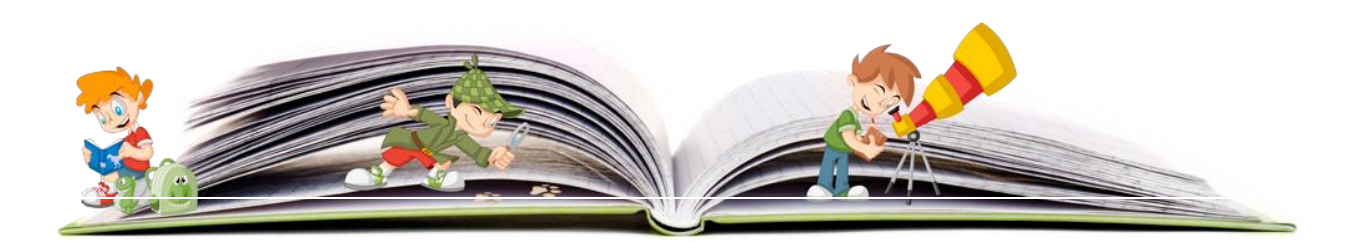

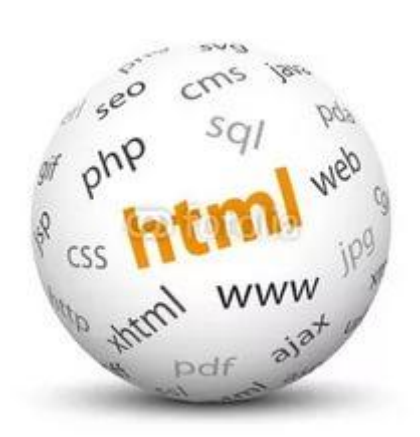

Затем для каждого автора создаем свою Web - страницу. Называем его именем. Гиперссылками соединяем обложки книг или портрет писателя с тестовой информацией о писателе.

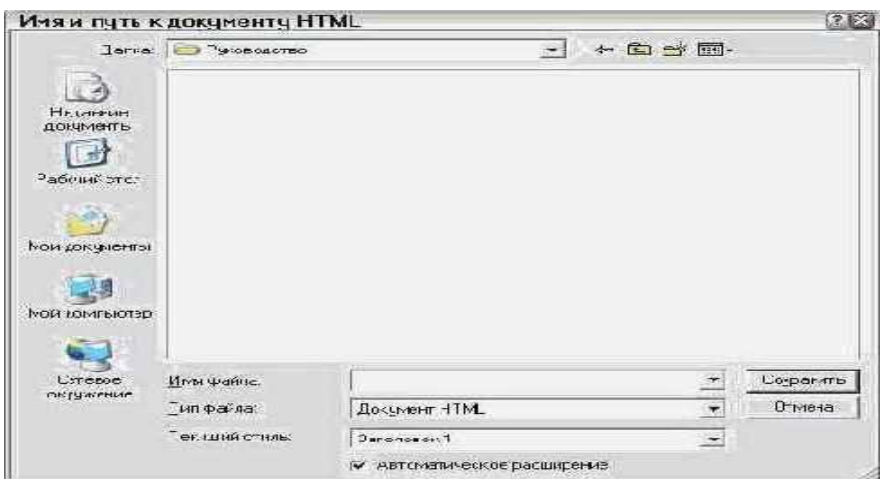

Внедряем видеоматериалы и аудиозаписи. Например: Стихотворение «Колыбельная» читает автор. Выделяем слово «Колыбельная», добавляем на него гиперссылку на голосовой файл.

HTML – формат открыл для нас большие возможности. Ребенок визуально знакомится с книгой, ее содержанием, иллюстрациями, может услышать голос автора, увидеть его фотографию или видеозапись.

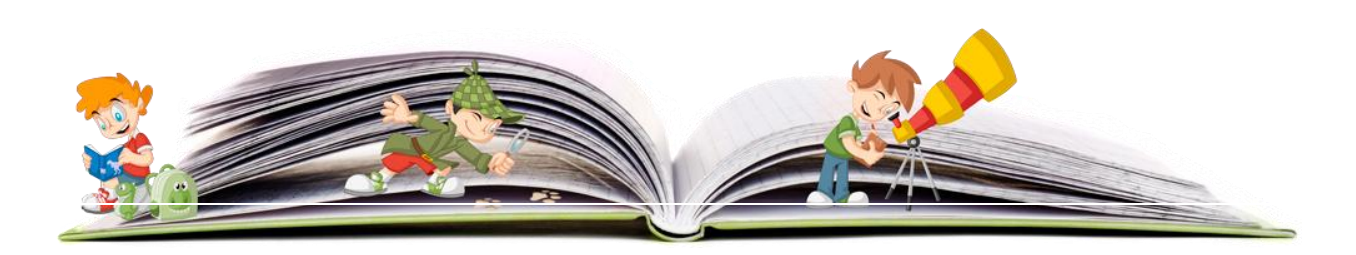

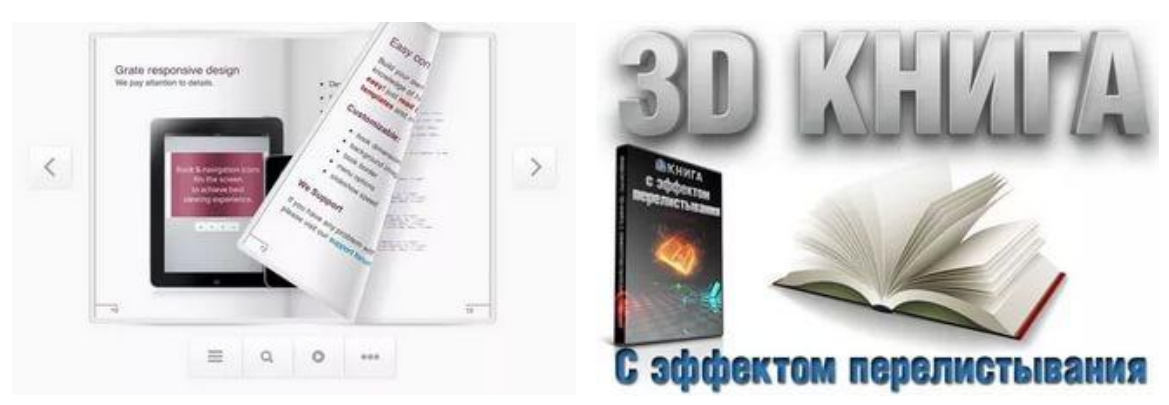

**Создание 3D - книги с эффектом перелистывания страниц**

Создать электронное пособие c эффектом перелистывания страниц не сложно. Для этого вам понадобятся три компьютерные программы:

- 1. Microsoft Office Word,
- 2. Flip Book Maker,
- 3. ABBYYFineReader.

После того, как приобретены все необходимые программы, определена тема книги, начинаем сбор материала: иллюстрации, текст, аудиозаписи и видеоклипы.

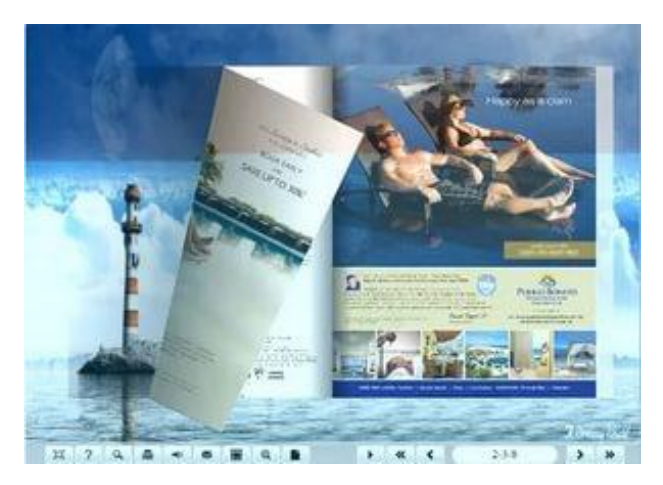

Оформлять собранный материал лучше всего в стандартной программе Microsoft Office Word. Главное условие – творческий подход к оформлению каждой страницы. Каждая страничка – яркая, красочная, иллюстрированная.

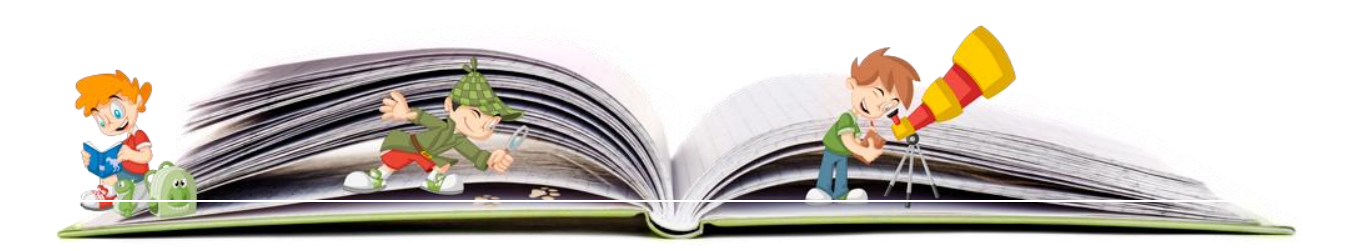

В 3D - книге обязательно делаем титульный лист, затем на следующих страницах размещаем портреты писателей, **краткие** биографические сведения, обложки книг, рекламные плакаты, отрывки из произведений и др.

После создания документа его нужно сохранить в формате PDF. Для этого в самом верху документа слева необходимо найти опцию «Сохранить как» и выбрать PDF.

Завершающим этапом в создании 3D – книги является работа в программе Flip Book Maker. Открываем в программе документ в формате PDF. Просматриваем его.

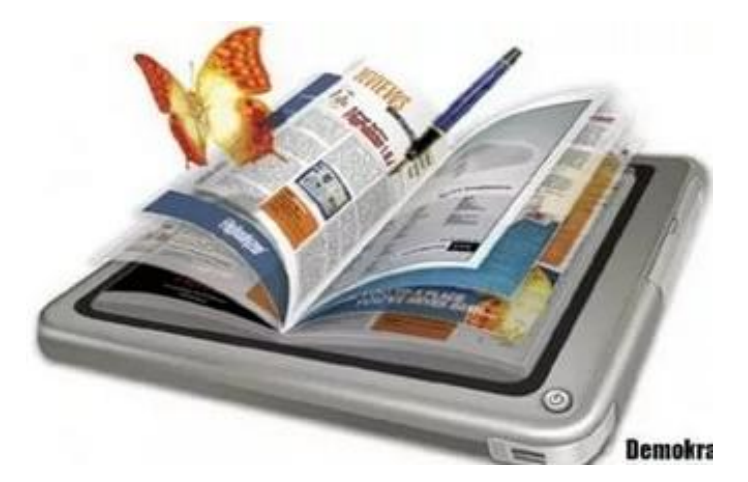

Вам может не понравиться расположение материала или забыли оставить место для видеофрагмента или др. Повторим все действия. Открываем документ в формате WORD, вносим все необходимые изменения. Сохраняем в формате PDF. Открываем программу Flip Book Maker, через нее открываем наш документ. Просматриваем его.

Вставляем на нужной странице видеоклипы, музыку, аудиозаписи и сохраняем.

3D – книга с эффектом перелистывания страниц готова!

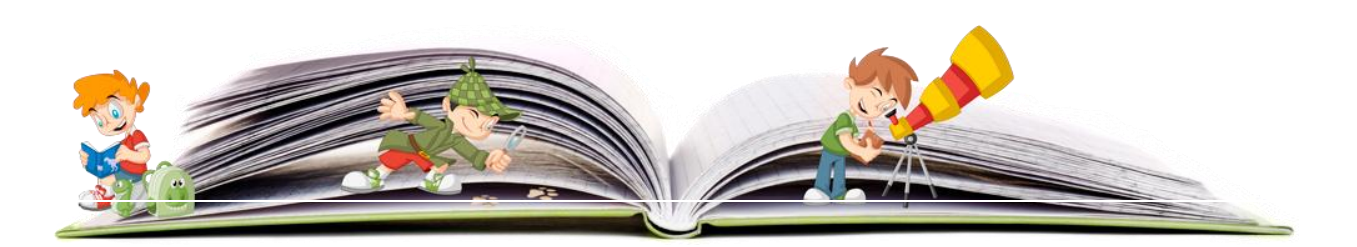

Просматривать книгу можно только на тех компьютерах, в которых вставлена программа Flip Book Maker. Поэтому на флешке носите и программу.

Советую приобрести программу Flip Book Maker платную, иначе скачанная с Интернета бесплатно она через месяц уже не открывается. Эта программа постоянно совершенствуется. Например, версия Flipbook Maker Pro привлекательна тем, что все ваши проекты сохраняются в виде книжечки и занимают место на полочке виртуального книжного шкафа.

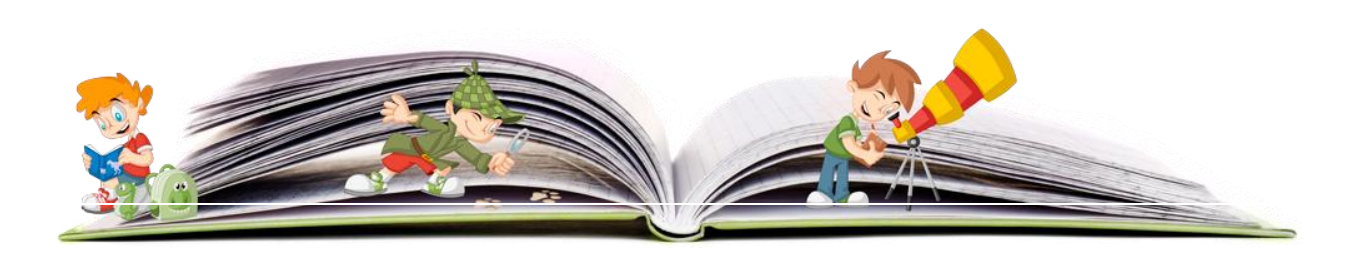